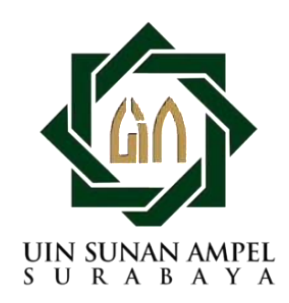

# **PENGARUH FITUR APLIKASI CANVA TERHADAP KREATIVITAS DESAIN KOMUNIKASI VISUAL PADA MAHASISWA ILMU KOMUNIKASI UIN SUNAN AMPEL SURABAYA**

**Skripsi**

Diajukan Kpada Universitas Islam Negeri Sunan Ampel Surabaya, Guna Memenuhi Salah Satu Syarat Memperoleh Gelar Sarjana Ilmu Komunikasi (S.Ikom)

### **Riqqah Azzahra Leviasari NIM. B95218133**

PROGRAM STUDI ILMU KOMUNIKASI FAKULTAS DAKWAH DAN KOMUNIKASI UNIVERSITAS ISLAM NEGRI SUNAN AMPEL SURABAYA 2021

### PERNYATAAN PERTANGGUNGJAWABAN

Yang bertanda tangan di bawah ini: Nama: Riqqah Azzahra Leviasari NIM: B95218133 Prodi: Ilmu Komunikasi

Menyatakan dengan sesungguhnya bahwa skripsi berjudul Pengaruh fitur aplikasi canva terhadap kreativitas desain komunikasi visual pada mahasiswa ilmu komunikasi UIN Sunan Ampel Surabaya adalah benar merupakan karya sendiri. Hal-hal yang bukan karya saya, dalam skripsi tersebut diberi tanda sitasi dan ditujukkan dalam daftar pustaka.

Apabila dikemudian hari terbukti pernyataan saya tidak benar ditemukan pelanggaran atas karya skripsi ini, saya bersedia menerima sanksi akademik berupa pencabutan skripsi dan gelar yang saya peroleh dari skripsi tersebut.

> Surabaya, 18 Januari 2021 Yang membuat pernyataan

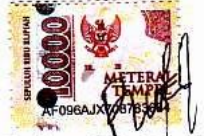

Riggah Azzahra Leviasari **NIM B95218133** 

### **LEMBAR PERSETUJUAN DOSEN PEMBIMBING**

Nama : Riqqah Azzahra Leviasari NIM : B95218133 Program Studi : Ilmu Komunkasi Judul Skripsi : PENGARUH FITUR APLIKASI CANVA TERHADAP KREATIVITAS DESAIN KOMUNIKASI VISUAL PADA MAHASISWA ILMU KOMUNIKASI UIN SUNAN AMPEL SURABAYA

Skripsi ini telah diperiksa dan disetujui untuk diujikan

Surabaya, 28 Desember 2021 Menyetujui Pembimbing,

Annudic

Dr. Ali Nurdin, S.Ag., M.Si NIP. 197106021998031001

### **LEMBAR PENGESAHAN UJIAN SKRIPSI**

### PENGARUH FITUR APLIKASI CANVA TERHADAP KREATIVITAS DESAIN KOMUNIKASI VISUAL PADA MAHASISWA ILMU KOMUNIKASI UIN SUNAN AMPEL SURABAYA

Disusun Oleh Riqqah Azzahra Leviasari B95218133

Telah diuji dan dinyatakan lulus dalam ujian Sarjana Strata Satu Pada tanggal 12 Januari 2021

Tim Penguji

Penguji I

Dr. Ali Nurdin, S.Ag., M.Si. NIP. 1971060211998031001 Penguji III

Dr. Nikmah Hadi  $\boldsymbol{v}$  SIP. M.Si NIP 197301141999032004

Penguji IV

Imam Maksum, M.Ag NIP. 197306202006041001

Ariza Ourrota A'vun, S.I.Kom., M.Med.Kom NIP. 199205202018012002

Surabava, 12Januari 2021 Dekan.

H. Abdul Halim, M. Ag NIP.196307251991031003

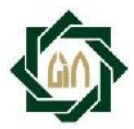

#### **KEMENTERIAN AGAMA** UNIVERSITAS ISLAM NEGERI SUNAN AMPEL SURABAYA **PERPUSTAKAAN**

Jl. Jend. A. Yani 117 Surabaya 60237 Telp. 031-8431972 Fax.031-8413300 E-Mail: perpus@uinsby.ac.id

LEMBAR PERNYATAAN PERSETUJUAN PUBLIKASI KARYA ILMIAH UNTUK KEPENTINGAN AKADEMIS

Sebagai sivitas akademika UIN Sunan Ampel Surabaya, yang bertanda tangan di bawah ini, saya:

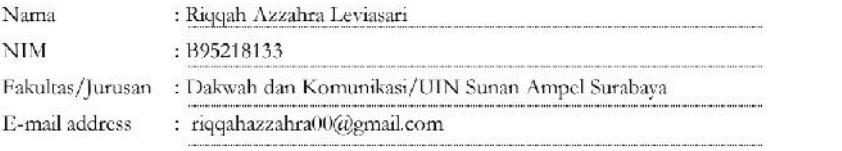

Demi pengembangan ilmu pengetahuan, menyetujui untuk memberikan kepada Perpustakaan UIN Sunan Ampel Surabaya, Hak Bebas Royalti Non-Eksklusif atas karya ilmiah : Sekripsi  $\Box$  Tesis  $\Box$  Desertasi yang berjudul:

Pengaruh fitur aplikasi canva terhadap kreativitas desain komunikasi visual pada mahasiswa Ilmu

Komunikasi UIN Sunan Ampel Surabaya

beserta perangkat yang diperlukan (bila ada). Dengan Hak Bebas Royalti Non-Ekslusif ini Perpustakaan UIN Sunan Ampel Surabaya berhak menyimpan, mengalih-media/format-kan, mengelolanya dalam bentuk pangkalan data (database), mendistribusikannya, dan menampilkan/mempublikasikannya di Internet atau media lain secara *fulltext* untuk kepentingan akademis tanpa perlu meminta ijin dari saya selama tetap mencantumkan nama saya sebagai penulis/pencipta dan atau penerbit yang bersangkutan.

Saya bersedia untuk menanggung secara pribadi, tanpa melibatkan pihak Perpustakaan UIN Sunan Ampel Surabaya, segala bentuk tuntutan hukum yang timbul atas pelanggaran Hak Cipta dalam karya ilmiah saya ini.

Demikian pernyataan ini yang saya buat dengan sebenarnya.

Surabaya, 15 Februari 2022

Penulis

(Riqqah Azzahra Leviasari) nama terang dan tanda tangan

### **ABSTRAK**

Riqqah Azzahra Leviasari, NIM B95218133. 2021. *Pengaruh Fitur Aplikasi Canva Terhadap Kreativitas Desain Komunikasi Visual Pada Mahasiswa Ilmu Komunikasi UIN Sunan Ampel Surabaya.*

### **Kata kunci : Aplikasi Canva, Kreativitas, Desain Komunikasi Visual**

Pada penelitian ini memiliki rumusan masalah, yaitu: (1) Apakah terdapat pengaruh fitur aplikasi canva terhadap kreativitas desain komunikasi visual pada mahasiswa ilmu komunikasi UIN Sunan Ampel Surabaya, (2) Sejauh mana tingkat pengaruh fitur aplikasi canva terhadap kreativitas desain komunikasi visual pada mahasiswa ilmu komunikasi UIN Sunan Ampel Surabaya. Tujuan penelitian ini untuk mengetahui ada atau tidaknya pengaruh serta tingkat pengaruh fitur aplikasi canva terhadap kreativitas desain komunikasi visual pada mahasiswa ilmu komunikasi UIN Sunan Ampel Surabaya.

Metode pada penelitian ini menggunakan pendekatan kuantitatif dengan jenis penelitian korelatif. Hasil penelitian ini adalah  $r_{\text{hitung}} > r_{\text{table}}$  menggunakan signifikansi 10% yaitu 0,902  $> 0.182$ . Sehingga dapat dinyatakan bahawa H<sub>0</sub> ditolak dan H<sub>a</sub> diterima. Maka ada korelasi sebesar 0,902 antara fitur aplikasi canva dengan krativitas desain komunikasi visual dan memiliki signifikansi hubungan sangat kuat.

Untuk nilai koefisien determinasi adalah 0,814. Maka bisa disimpulkan bahwa kreativitas desain komunikasi visual 81,4% dipengaruhi oleh fitur aplikasi canva. Sedangkan sisanya dipengaruhi oleh faktor yang lain.

### **ABSTRACT**

Riqqah Azzahra Leviasari, NIM B95218133. 2021. *The Effect of Canva Application Features on Visual Communication Design Creativity in Communication Studies Students at UIN Sunan Ampel Surabaya.*

### **Keywords: Canva Application, Creativity, Visual Communication Design.**

This research has a problem formulation, namely: (1) Is there any effect of Canva application features on the creativity of visual communication design in communication science students at UIN Sunan Ampel Surabaya, (2) How far is the level of influence of Canva application features on visual communication design creativity for communication science students at UIN Sunan Ampel Surabaya. The purpose of this study was to determine whether or not there was an influence and the level of influence of the Canva application features on the creativity of visual communication design in communication science students at UIN Sunan Ampel Surabaya.

The method in this study uses a quantitative approach with the type of correlative research. The results of this study are rcount > rtable using a significance of 10%, namely  $0.902$  > 0.182. So it can be stated that H0 is rejected and Ha is accepted. So there is a correlation of 0.902 between Canva application features and visual communication design creativity and has a very strong relationship significance.

The value of the coefficient of determination is 0.814. So it can be concluded that 81.4% of visual communication design creativity is influenced by the features of the Canva application. While the rest is influenced by other factors.

#### **الملخص**

تأثير ميزات التطبيق,(11419525218),الرقة الز هراء ليفياساري

حول إبداع تصميم الاتصالات المر ئية لطلاب در اسات الاتصال في Canva

UIN Sunan Ampel Surabaya

تطبيقات Canva ، الإبداع ، تصميم الاتصالات المرئية :Autopoesis

في هذه الدراسة ، صياغة المُشكلة ، وهي: (1) هل هناك تأثير لميزات تطبيق Canva على إبدا<mark>ع</mark> تصميم الاتصالات المرئية في طلاب علوم الاتصال في Sunan Ampe<mark>l</mark> Surabaya (2 )) إلى أي مدى ببلغ مستوى تأثير Canva <mark>ميز</mark>ات ا<mark>لتطبيق على إبد</mark>اع تصميم الاتصالات المرئية في طلاب العلوم - التواصل في UIN Sunan Ampel Surabaya. كان الغرض من هذه الدر اسة هو تحديد ما إذا كان هناك تأثير ومستوى تأثير ميزات تطبيق Canva على إبداع تصميم الاتصالات المرئية في طلاب علوم الاتصال في UIN Sunan Ampel Surabaya تستخدم الطر يقة في هذه الدر اسة نهجًا كميًا مع نو ع البحث المتر ابط. نتائج  $<$ دهذه الدراسة هي rtable <rcount باستخدام دلالة 10٪ ، أي 0.902 0.182. لذلك يمكن القول أن Ha مر فوض وقبول Ha. إذن ، هناك ارتباط 0.902 بِين ميزات تطبيق Canva وإبداع تصميم الاتصال المرئي وله علاقة قوية جدًا. قَيمة معامل التحديد 0.814. لذلك يمكن الاستنتاج أن 81.4٪ من إبداع تصميم الاتصالات المرئية يتأثر بميزات تطبيق Canva. بينما يتأثر الباقي بعو أمل أخر ي

viii

digilib.uinsby.ac.id digilib.uinsby.ac.id digilib.uinsby.ac.id digilib.uinsby.ac.id digilib.uinsby.ac.id

# **DAFTAR ISI**

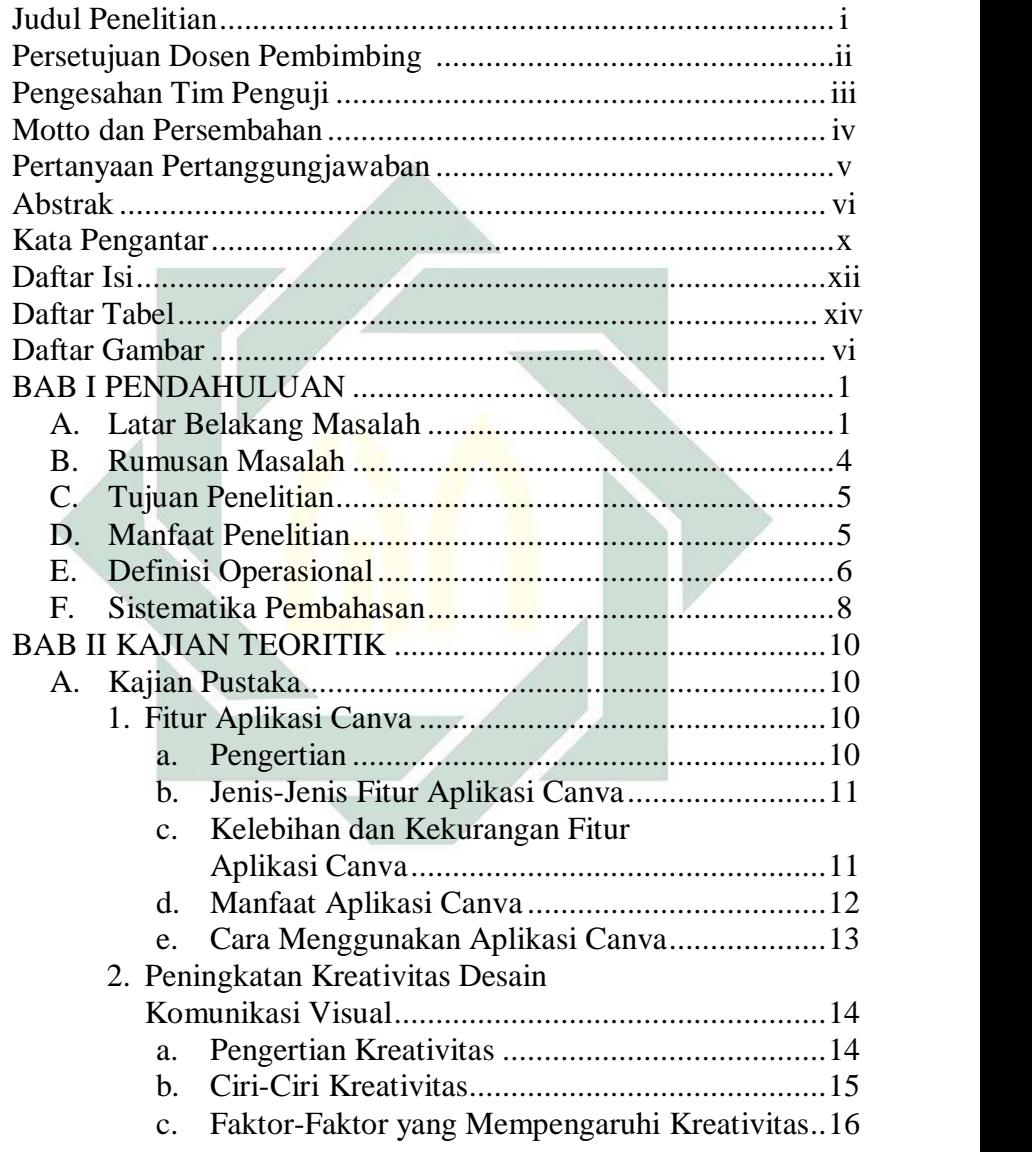

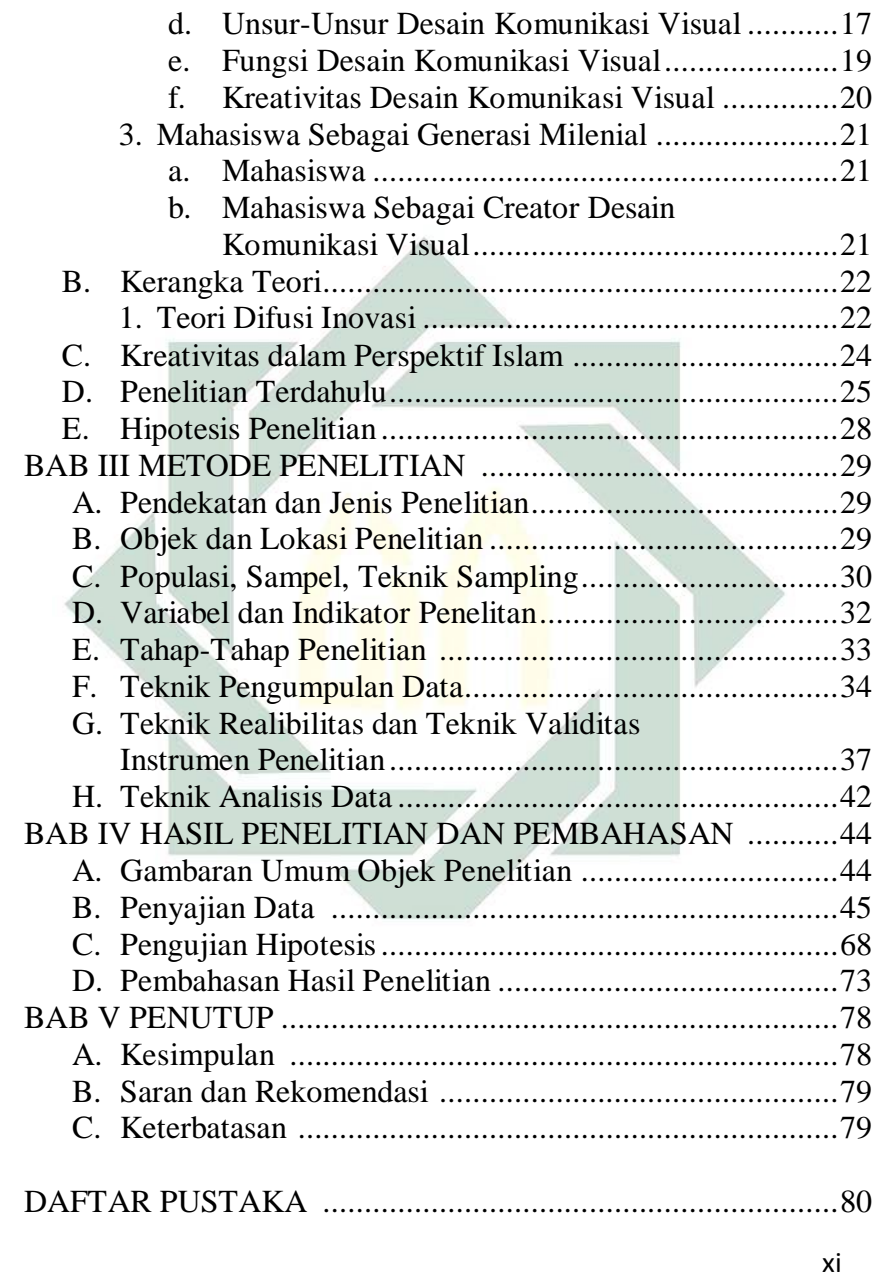

# **DAFTAR TABEL**

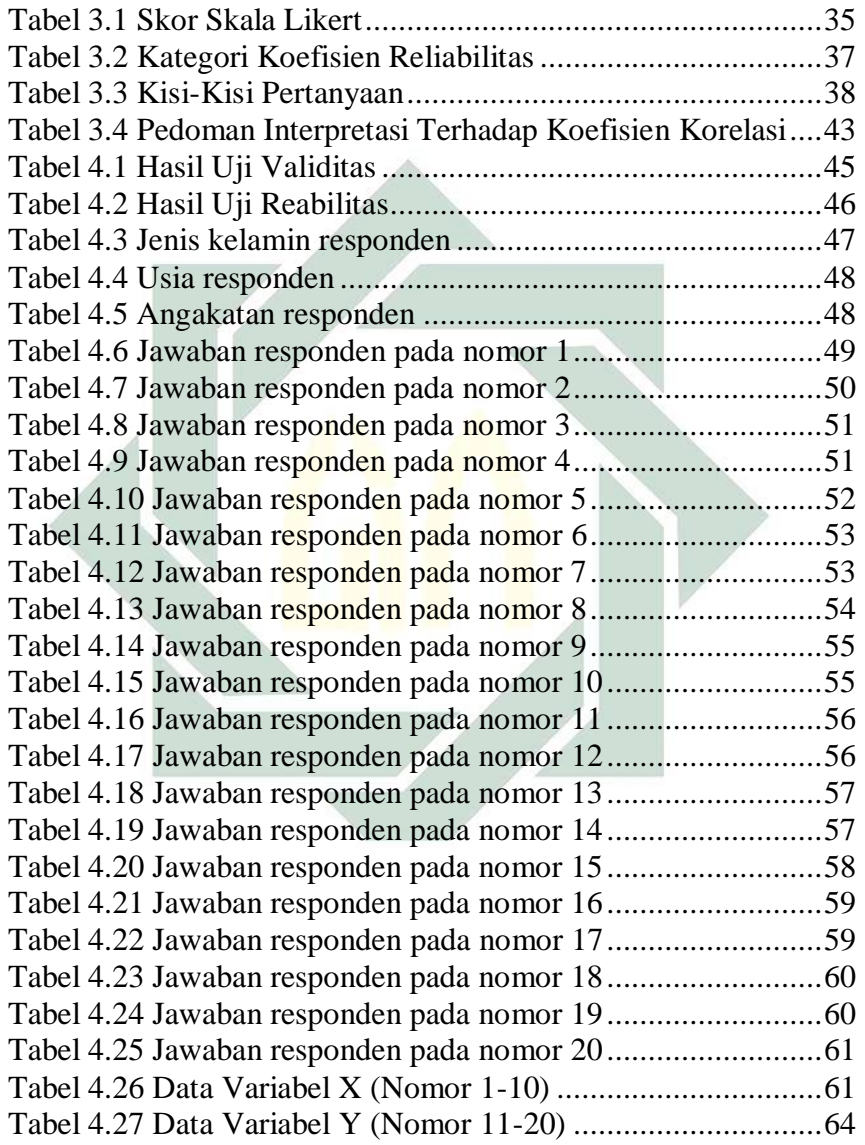

xii

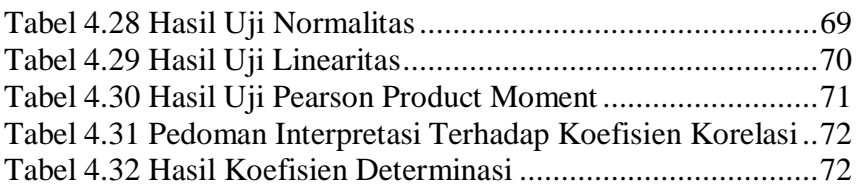

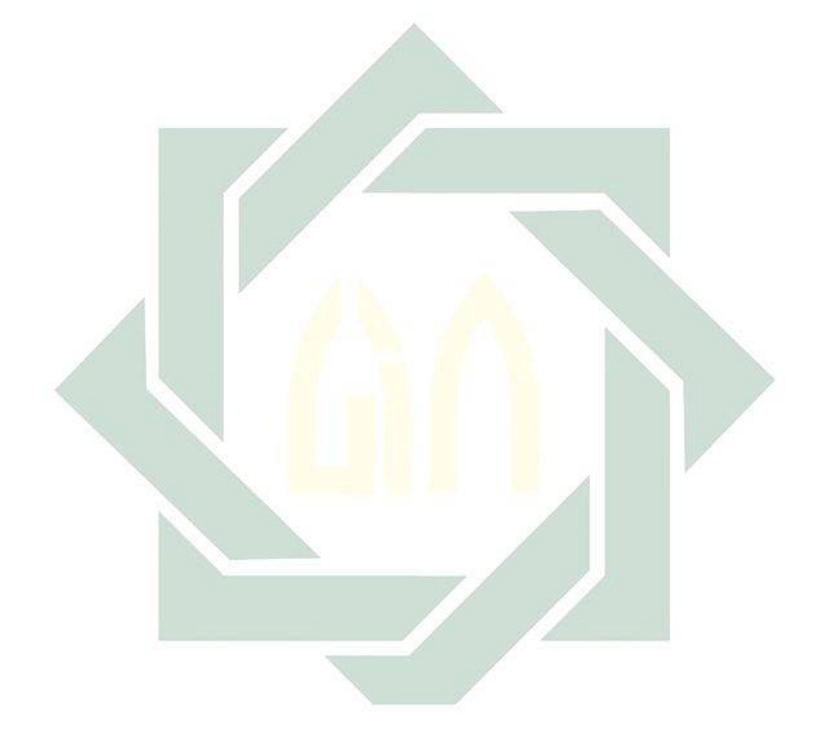

xiii

digilib.uinsby.ac.id digilib.uinsby.ac.id digilib.uinsby.ac.id digilib.uinsby.ac.id digilib.uinsby.ac.id

# **DAFTAR GAMBAR**

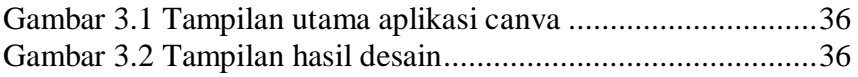

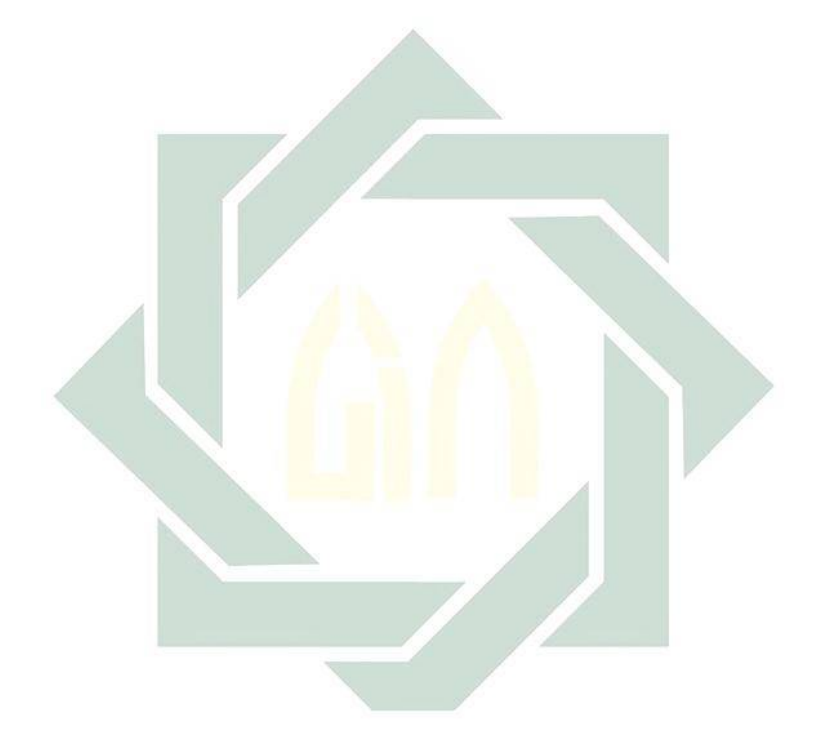

xiv

digilib.uinsby.ac.id digilib.uinsby.ac.id digilib.uinsby.ac.id digilib.uinsby.ac.id digilib.uinsby.ac.id

# **BAB I PENDAHULUAN**

#### **A. Latar Belakang Masalah**

1

Memiliki banyak sarana dalam komunikasi tentunya juga membutuhkan desain grafis untuk menyampaikan sebuah pesan agar dapat tersalurkan kepada khalayak. 2 Jika pesan yang akan disampaikan itu dalam bentuk visual, biasanya seseorang akan lebih cepat menerima pesan tersebut, meskipun dengan berbagai macam latar belakang desain grafis yang berbeda. Sebuah media yang dapat mengembangkan kreativitas dan imajinasinya untuk menyampaikan sesuatu hal yang menarik adalah menggunakan media desain grafis.<sup>3</sup>

Menurut Danton Sihombing adanya elemen-elemen grafis seperti simbol, tipografi, fotografi dan ilustrasi, diterapkan sebagai perangkat visual dan perangkat komunikasi. Sehingga secara umum, pengertian dari desain grafis adalah seni dalam berkomunikasi menggunakan tulisan, ruang, dan gambar. Desain grafis merupakan bagian dari komunikasi visual.<sup>4</sup>

Komunikasi visual adalah komunikasi melalui penglihatan. Dengan menggunakan sebuah media penggambaran yang dapat dibaca melalui penglihatan tentunya dapat menyampaikan sesuatu atau maksud

<sup>2</sup> Juwita Permata Sari, "Pengaruh Penggunaan Media Desain Grafis Berbasis Adobe Photoshop Dalam Meningkatkan Keterampilan Editing Foto Siswa Kelas X di SMK Hasanah Pekanbaru", Skripsi, Jurusan Ilmu Komunikasi Fakultas Dakwah dan Komunikasi UIN Sultan Syarif Kasim Riau, 2020, 2.

<sup>3</sup> Wina sanjaya, Perencanaan dan desain sistem pembelajaran, (Jakarta:Kencana Prenada Media Group, 2009), hal. 28.

<sup>4</sup> Leonardo Adi D. W., Andreas J. D., Pengantar Desain Grafis, (Kementrian Pendidikan dan Kebudayaan, 2016), 9.

tertentu kepada seseorang atau khalayak. Memiliki kombinasi dalam penyampaiannya yaitu dengan seni, lambang, tipografi, gambar, desain grafis, ilustrasi, dan warna. 5

Mempelajari konsep-konsep komunikasi yang dilakukan melalui berbagai macam media untuk menyampaikan pesan dan gagasan secara visual dengan menggunakan elemen-elemen grafis yang berupa bentuk, gambar, tatanan huruf, komposisi warna serta layout merupakan tujuan dari ilmu desain komunikasi visual. Dengan begitu gagasan bisa diterima oleh siapa saja yang menjadi sasaran penerimaan pesan. <sup>6</sup> Desain grafis dan ilmu komunikasi tentunya saling berhubungan karena desain grafis yang kreatif dapat mengkomunikasikan sebuah pesan yang ingin disampaikan kepada audiens dan dapat dipahami oleh audiens.

Pada saat ini perkembangan internet semakin cepat, diikuti pula dengan kemajuan teknologi yang memiliki pengaruh besar. Menurut Badan Ekonomi Kreatif (Bekraf), desain komunikasi visual merupakan salah satu sektor yang berkembang dengan pesat. Menurut Badan Pusat Statistik (BPS), sektor desain komunikasi visual perkembangannya mencapai 8,14% pada tahun 2017. Menurut Badan Ekonomi Kreatif (Bekraf) sub-sektor desain komunikasi visual memiliki potensi besar dalam mendorong pertumbuhan ekonomi kreatif.

Desain komunikasi visual mencakup tentang desain grafis. Membuat sebuah bentuk desain grafis bukanlah

<sup>-</sup><sup>5</sup> Puput Purwanti, Teori Kognitif dalam Komunikasi Visual Serta Pendekatannya diakses pada tanggal 19 September 2021 dari https://pakarkomunikasi.com/teori-kognitif-dalam-komunikasi-visual.

<sup>6</sup> Sri Wahyuningsih, Desain Komunikasi Visual, (Madura: UTM PRESS, 2015),

keahlian sembarang orang. Membuat desain grafis, tentunya membutuhkan software yang tidak mudah, pengguna harus belajar terlebih dahulu atau dengan mengikuti sebuah pelatihan untuk menggunakan software tersebut. Untuk mengatasi hal tersebut, saat ini banyak bermunculan platform untuk menyelesaikan sebuah desain grafis seperti logo, poster, presentasi salah satunya adalah aplikasi canva. Pada 1 Januari 2012, Melanie Perkins, Cliff Obrecht dan Cameron Adams mendirikan aplikasi bernama canva. Dan juga pengguna canva sudah sebanyak 750.000 orang pada tahun pertama.

Aplikasi canva memiliki berbagai fitur yang bisa digunakan untuk membuat sebuah desain dan menyediakan beragam contoh desain. Pengguna aplikasi canva dapat membuat macam-macam karya dalam bentuk visual, yaitu logo, poster, presentasi, proposal atau desain sebuah produk. Tidak hanya itu saja, pengguna aplikasi canva bisa menambahkan atau memberikan efek pada foto. Canva juga bisa digunakan melalui handphone, laptop atau computer yang tersambung dengan internet.

Aplikasi canva mempunyai fitur seperti template desain bukan berarti membuat penggunanya tidak bisa membuat desain dengan kreativitasnya sendiri. Pengguna tetap bisa mendesain dengan keinginan dan kreativitasnya sendiri untuk menyajikan sebuah karya dalam bentuk visual.

Setiap orang pasti memiliki sebuah kreativitas di dalam dirinya masing-masing, selama berjalannya waktu setiap orang mulai mengasah kreativitasnya untuk mengembangkan daya saingnya dalam segala bidang. Memiliki sebuah kreativitas sangatlah penting, kreativitas tidak harus berupa penemuan pertama, tetapi dapat juga merupakan modifikasi dari suatu penemuan yang sudah

ada sehingga hasil modifikasi tersebut dapat menambah nilai dari penemuan pertama.

Sejak aplikasi canva menyediakan versi dalam bahasa Indonesia, aplikasi ini memiliki 100 ribu pengguna di Indonesia dengan lebih dari 3,5 juta desain. Dari jumlah desain tersebut di antaranya dibuat di Jakarta. <sup>7</sup> Canva menghubungkan semua orang untuk dengan mudah membuat berbagai macam jenis desain secara online. Canva sudah hadir lebih dari 196 negara termasuk di Jakarta, dengan pengguna yang sudah lebih dari 10 juta. Indonesia dianggap sebagai pasar yang strategis oleh canva. Hal ini membuktikan bahwa beberapa orang menggunakan aplikasi canva untuk membuat sebuah desain.

Dalam penelitian ini, objek penelitiannya adalah mahasiswa Ilmu Komunikasi angkatan 2018, 2019 dan 2020 UIN Sunan Ampel Surabaya karena program studi Ilmu Komunikasi memiliki mata kuliah desain grafis.

Berdasarkan penjelasan atau latar belakang diatas maka penelitian ini dilakukan bertujuan untuk mengetahui Pengaruh Fitur Aplikasi Canva Terhadap Kreativitas Desain Komunikasi Visual Pada Mahasiswa Ilmu Komunikasi UIN Sunan Ampel Surabaya.

#### **B. Rumusan Masalah**

1

Berdasarkan latar belakang di atas, maka dapat diketahui tumusan masalah dalam penelitian:

1. Apakah terdapat pengaruh fitur aplikasi canva terhadap kreativitas desain komunikasi visual pada

<sup>7</sup> M. Hidayat, Platform Desain Online Canva Ekspansi ke Indonesia, diakses pada tanggal 13 Oktober 2021 dari https://www.google.com/amp/s/m.liputan6.com/amp/2993321/platformdesa in-online-canva-ekspansi-ke-indonesia.

mahasiswa ilmu komunikasi UIN Sunan Ampel Surabaya?

2. Sejauh mana tingkat pengaruh fitur aplikasi canva terhadap kreativitas desain komunikasi visual pada mahasiswa ilmu komunikasi UIN Sunan Ampel Surabaya?

### **C. Tujuan Penelitian**

Berdasarkan rumusan masalah tersebut penelitian ini bertujuan:

- 1. Untuk mengetahui dan menjelaskan pengaruh fitur aplikasi canva terhadap kreativitas desain komunikasi visual pada mahasiswa ilmu komunikasi UIN Sunan Ampel Surabaya.
- 2. Untuk mengetahui dan menjelaskan tingkat pengaruh fitur aplikasi canva terhadap kreativitas desain komunikasi visual pada mahasiswa ilmu komunikasi UIN Sunan Ampel Surabaya.

### **D. Manfaat Penelitian**

Hasil penelitian ini diharapkan dapat memberikan manfaat antara lain:

- 1. Secara teoritis, penelitian ini diharapkan dapat memberikan kontribusi pengetahuan di bidang komunikasi khususnya dalam media desain grafis. Serta dapat menunjukkan seberapa besar pengaruh fitur aplikasi canva terhadap kreativitas desain komunikasi visual pada mahasiswa ilmu komunikasi UIN Sunan Ampel Surabaya.
- 2. Secara praktis, penelitian ini diharapkan dapat memberikan referensi pengembangan untuk bidang studi ilmu komunikasi terutama media desain grafis dan mampu memberikan kontribusi. Penelitian ini

diharapkan mampu menjadi acuan para pengguna media desain grafis untuk mengetahui bagaimana pengaruh fitur aplikasi canva terhadap kreativitas desain komunikasi visual pada mahasiswa, terutama bagi peneliti yang akan melakukan penelitian selanjutnya

#### **E. Definisi Operasional**

.

-

Definisi Operasional dapat dikatakan sebagai batasan pengertian yang dijadikan pedoman untuk melakukan suatu penelitian. Dalam penelitian ini, definisi operasionalnya adalah:

### 1. Fitur Aplikasi Canva

Menurut Kamus Besar Bahasa Indonesia (KBBI) fitur adalah fungsi, kemampuan, atau desain khusus dari perangkat keras atau perangkat lunak.<sup>8</sup>

Aplikasi canva menyediakan beragam template desain dan beberapa fitur yang dapat digunakan untuk mendesain. Fitur utama yang membuat jutaan orang menyukainya adalah adanya ketersediaan template desain yang beragam, meskipun ada yang berbayar. Tetapi, untuk template desain yang gratis sudah lebih dari cukup untuk digunakan dalam mendesain. Berbagai fitur yang terdapat pada aplikasi canva mudah digunakan dan juga penggunaan aplikasi canva yang flexibel bisa digunakan di laptop, komputer ataupun handphone yang menggunakan akses jaringan internet.

Fitur aplikasi canva yang dimaksudkan adalah fungsi atau desain khusus yang terdapat pada aplikasi

<sup>8</sup> KBBI Daring, s,v,"Fitur", diakses 23 September 2021 dari https://kbbi.kemdikbud.go.id/entri/Fitur

canva yang dapat digunakan sebagai penunjang aplikasi dalam membuat sebuah desain.

#### 2. Kreativitas Desain Komunikasi Visual

Menurut Kamus Besar Bahasa Indonesia (KBBI) kreativitas adalah kemampuan untuk mencipta, daya cipta. <sup>9</sup> Menurut Munandar, kreativitas merupakan kemampuan untuk melihat dan memikirkan hal-hal yang luar biasa, yang tidak lazim memadukan informasi yang nampaknya tidak berhubungan dan mencetuskan solusi-solusi baru atau ide-ide yang menunjukkan kelancaran, kelenturan dan orisinil dalam berpikir. 10

Munculnya sebuah kreativitas disebabkan oleh seseorang yang dapat menemukan hal baru atau menghasilkan sesuatu yang memiliki sebuah perbedaan dengan yang sudah ada. Pastinya tetap memiliki sebuah manfaat dari kreativitas yang sudah dihasilkan.<sup>11</sup>

Kreativitas desain komunikasi visual yang dimaksudkan adalah bagaimana seseorang yang memiliki sebuah kreativitas dapat memunculkan ideide baru, inovasi baru, desain baru dan dapat membuat karya desain grafis yang sesuai dengan elemen dari desain komunikasi visual. Dengan

1

<sup>9</sup> KBBI Daring, s,v,"Kreativitas", diakses 23 September 2021 dari https:// kbbi.kemdikbud.go.id/entri/Kreativitas

<sup>10</sup> Endang Yuswatiningsih dan Hindyah Ike S, *Peningkatan Kreativitas Verbal Pada Anak Usia Sekolah*, (Mojokerto:STIKes Majapahit Mojokerto, 2017), 1.

<sup>11</sup> Annisa Nurintha Fitri, Lestari Bunga Pertiwi, Marisa Puspita Sary, "Pengaruh Media Sosial Tiktok Terhadap Kreativitas Mahasiswa Ilmu Komunikasi Universitas Negeri Jakarta Angkatan 2019", 39

adanya kreativitas desain komunikasi visual ini dapat muncul sebuah kreativitas dengan desain yang baru, adanya efektivitas yang dapat mempercepat hasil atau pekerjaan dari mendesain sebuah grafis dan juga banyak seseorang yang melakukannya.

#### **F. Sistematika Pembahasan**

Untuk memudahkan dalam menyusun penelitian. Berikut sistematika pembahasan penelitian ini:

# **BAB I PENDAHULUAN**

Pendahuluan adalah bab pertama dari skripsi yang mengantarkan pembaca untuk dapat menjawab pertanyaan apa yang diteliti, untuk apa dan mengapa penelitian itu dilakukan. Pada bab 1 ini berisi tentang latar belakang penelitian, rumusan masalah, tujuan penelitian, manfaat penelitian, definisi operasional dan sistematika pembahasan.

# **BAB II KERANGKA TEORITIK**

Bagian skripsi yang menekankan pada aspke elaborasi teori dan riset terdahulu. Bagian ini menunjukan bajwa mahasiswa memiliki landasan ilmiah dalam melakukan penelitian. Pada bab 2 ini membahas tentang kajian pustaka, kerangka teori, perspektif islam, penelitian terdahulu dan hipotesis penelitian.

### **BAB III METODE PENELITIAN**

Bagian ini berisi tentang metode penelitian yang akan digunakan, Penjelasannya harus operasional, sehingga tergambar langkah-langkah teknis pelaksanaan penelitian. Pada bab 3 ini membahas pendekatan dan jenis penelitian, lokasi penelitian, populasi, sampel, teknik sampling,

variabel, indikator variabel, tahap-tahap penelitian, teknik pengumpulan data, teknik validitas dan teknik reliabilitas instrumen penelitian serta teknik analisis data.

# **BAB IV HASIL PENELITIAN DAN PEMBAHASAN**

Bagian ini menyampaikan profil utuh dari objek yang diteliti sekaligus permasalahan yang dihadapinya. Pada bab 4 ini berisi tentang gambaran umum objek penelitian, penyajian data, pengujian hipotesis dan pembahasan hasil penelitian.

# **BAB V PENUTUP**

Penutup adalah bab terakhir yang ada dalam skripsi. Bab ini merumuskan ulang dan menyimpulkan dari jawaban rumusan masalah penelitian. Pada bab 5 ini berisi tentang kesimpulan, rekomendasi dan keterbatasan penelitian. Pada bagian akhir terdapat daftar pustaka.

# **BAB II KAJIAN TEORITIK**

### **A. Kajian Pustaka**

-

### **1. Fitur Aplikasi Canva**

### **a. Pengertian**

Canva merupakan aplikasi desain grafis berbasis online yang dapat mudah diakses menggunakan mobile atau dekstop. <sup>12</sup> Fitur aplikasi canva adalah desain khusus pada aplikasi canva yang dapat membantu seorang pengguna untuk membuat sebuah desain.

### **b. Jenis-Jenis Fitur Aplikasi Canva**

Adapun beberapa jenis-jenis fitur aplikasi canva yaitu:

1) Template siap pakai<sup>13</sup>

Tersedia berbagai macam template yang bisa langsung digunakan, sehingga dapat mempercepat proses pembuatan desain konten dan dapat dirubah sesuai dengan keinginan pengguna.

2) Icon serta ilustrasi

Meskipun dalam versi yang gratis juga dilengkapi dengan berbagai macam ikon dan ilustrasi yang bisa langsung digunakan.

3) Text dan Background

<sup>12</sup> Isna Nisha Karlina, Cara Menggunakan Canva untuk Desain Menarik diakses pada tanggal 09 Oktober 2021 dari https://qwords.com/blog/caramenggunakan-canva/

<sup>13</sup> Isna Nisha Karlina, Cara Menggunakan Canva untuk Desain Menarik diakses pada tanggal 09 Oktober 2021 dari https://qwords.com/blog/caramenggunakan-canva/

Adanya berbagai macam pilhan desain text dan ada berbagai macam background yang dapat digunakan pada canva dan juga bisa mengatur warna text atau background.

4) Animasi

Selain icon atau ilustrasi, juga dapat menggunakan animasi. Terdapat berbagai macam bentuk animasi yang bisa digunakan.

5) Duplikasi

Adanya duplikasi sangat membantu pengguna untuk mempecepat proses kerja dalam mendesain.

- 6) Efek, Pelurus, Pemburaman, Kroping Foto Ada banyak pilihan untuk mengedit sebuah foto, mulai dari memberikan efek, meluruskan foto, melakukan pemburan foto dan memotong foto atau gambar agar komposisi gambar tepat dan rapi
- 7) Share Serta Unduh Adanya fitur untuk membagikan desain ke berbagai media secara langsung dan juga bisa mengunduh hasil desain yang sudah dibuat.
- 8) Memori penyimpanan 1 Gb Memiliki penyimpanan sekitar 1 Gb yang digunakan untuk menyimpan hasil desain yang telah dibuat.

# **c. Kelebihan dan Kekurangan Fitur Aplikasi Canva**

- 1) Kelebihan
	- a) Memiliki banyak fitur dan mudah untuk digunakan.
- b) Bisa digunakan melalui web, tidak perlu mendownload.
- c) Hasil design bisa di download dalam format png, jpg, pdf dan lain-lain.
- d) Memiliki berbagai macam template desain grafis.
- e) Memiliki puluhan ribu koleksi gambar yang siap digunakan.
- f) Memiliki banyak jenis font.
- g) Dapat diakses menggunakan handphone, laptop ataupun komputer.
- h) Hasil desain otomatis ter-save pada web canva dan dapat dapat langsung dibagikan ke sosial media.
- 2) Kekurangan
	- a) Karena berbasis web, harus menggunakan akses yang tersambung oleh internet.
	- b) Jika sinyal sedang tidak bagus, akan mempengaruhi kinerja canva
	- c) Beberapa fitur harus memakai canva premium.
	- d) Untuk export file hasil desain hanya berupa jpg, png dan pdf. Dan untuk export dengan hasil animasi GIF atau video hanya tersedia pada versi berbayar.
	- e) Hasil desain mudah dikenali karena sudah memiliki jumlah pengguna yang sangat banyak menggunakan template desain yang sama.

# **d. Manfaat Aplikasi Canva**

a. Membantu membuat logo, poster, desain  $k$ emasan $^{14}$ 

Pengguna

b. Mendesain thumbnail Youtube

Thumbnail Youtube sendiri merupakan kilasan video youtube yang disajikan dalam bentuk gambar. Sama seperti buku yang memiliki cover, youtube juga memiliki thumbnail sebagai tampilan cover video yang diunggah.

c. Membuat video pembelajaran.

Pengguna dapat membuat video pembelajaran yang interaktif.

d. Membuat slide presentasi menjadi lebih menarik dan interaktif.

Mempermudah dalam merancang desain presentasi menjadi lebih menarik dan interaktif. Pengguna dapat mengeksplor kreativitas dengan menambahkn berbagai tema desain presentasi, template, dan animasi keren yang tersedia.

e. Fitur "menambah kontributor" untuk menyunting desain bersama rekan.

Fitur ini memungkinkan untuk menambah rekan dan menyelesaikan pekerjaan bersama dengan menambahkan email rekan yang siap diajak untuk bekerja sama.

# **e. Cara Menggunakan Aplikasi Canva**

1

<sup>14</sup> Raina Zaakiyah "Makin Populer, 5 Manfaat Canva yang Wajib Kamu Tahu" diakses pada 17 Januari 2022 pada https://www.google.com/amp/s/www.idntimes.com/tech/trend/amp/oksipangestuti/manfaat-canva-yang-wajib-kamu-tahu-c1c2

### a. Membuat akun canya $15$

Pertama, untuk mengakses aplikasi canva pengguna perlu memili akun canva. Pengguna dapat sign up atau login di https://www.canva.com. Ada beberapa pilihan untuk Facebook, Gmail maupun registrasi dengan mengisi data pribadi untuk membuat akun canva.

b. Pilih Kebutuhan

Setelah itu, pengguna akan diberi pilihan untuk memilih apa yang akan dilakukan dengan akun canva tersebut.

c. Demo dan Jenis Desain

Selanjutnya, pengguna dapat memilih layout graphic. Canva menyediakan berbagai macam layout dengan dimensi yang sudah disesuaikan untuk platformnya dan juga pengguna dapat memilih custom dimensi sendiri.

d. Pilih Gambar Yang Akan Digunakan dan Desain Sesuai Keinginan

Pengguna dapat membuat sebuah desain yang sesuai dengan keinginan dan kreativitasnya.

### **2. Kreativitas Desain Komunikasi Visual a. Pengertian Kreativitas**

**.** 

Seseorang yang menghasilkan karya yang memiliki tujuan untuk membuat inovasi-inovasi

<sup>&</sup>lt;sup>15</sup> Marketing IDCloudHost, Mengenal Canva dan Cara Menggunakannya untuk Design secara GRATIS diakses pada tanggal 17 Januari 2022 pada https://idcloudhost.com/mengenal-canva-dan-cara-menggunakannya/amp/

baru yang tentunya dapat dikembangkan lagi dan memberikan sebuah manfaat tidak hanya untuk diri sendiri tetapi juga untuk orang lain artinya seseorang itu memiliki kreativitas.

Menurut pendapat yang dinyatakan oleh Ellis Paul Torrance memandang kreativitas adalah sebagai proses memahami suatu masalah, mencari solusi-solusi yang mungkin dilakukan, membuat hipotesis, menguji dan mengevaluasi, dan mengkomunikasikan hasilnya kepada orang lain. Torrance menambahkan bahwa proses tersebut mencakup ide-ide asli, sudut pandang yang berbeda, keluar dari kebiasaan yang ada, menggabungkan ide-ide, atau melihat suatu hubungan yang baru antara ide-ide.

# **b. Ciri-Ciri Kreativitas**

Menurut Gulford mengemukakan ciri-ciri kreativitas antara lain:

1) Kelancaran

Yaitu kemampuan untuk menciptakan, memproduksi atau menghasilkan banyak ide.

2) Keluwesan

Yaitu kemampuan untuk mencari jawabanjawaban atau pertanyaan-pertanyaan yang bervariasi dapat melihat suatu masalah dari sudut pandang yang berbeda.

3) Elaborasi

Yaitu kemampuan untuk menghasilkan langkah-langkah rinci dalam mengembangkan gagasan dan menambahkan atau memperici suatu objek, gagasan atau situasi.

### 4) Originalitas

Yaitu kemampuan untuk melahirkan gagasan atau suatu ide yang original sebagai hasil pemikiran sendiri.

# **c. Faktor-Faktor yang Mempengaruhi Kreativitas**

Menurut Hurlock beberapa kegiatan untuk meningkatkan kreativitas adalah:

1) Waktu

Gunakan waktu dengan sebaik-baiknya. Berikan waktu kepada anak untuk bermain dan jangan mengatur waktu kepada anak dengan ketat

2) Kesempatan

Berikan kesempatan kepada anak untuk mengeksplor dirinya sendiri, karena akan membuat anak lebih kreatif.

3) Dorongan

Adanya sebuah dorongan yang harus diperhatikan oleh orang dewasa, agar anak tersebut tidak merasa di pojokkan dan tidak dikucilkan.

4) Sarana

Memiliki sarana yang baik untuk bisa bereksperimen, mengasah kemampuan dan juga mengeksplorasi hal-hal yang baik.

- 5) Lingkungan Memiliki lingkungan yang baik dengan suasana yang nyaman agar dapat membantu dalam mengembangkan sebuah kreativitas.
- 6) Hubungan orang tua

Memiliki hubungan yang baik dengan orang tua agar dapat memotivasi dan menumbuhkan kreativitas.

7) Mendidik anak

Sebagai orang tua, diharapkan dapat mendidik anak secara demokratis agar dapat meningkatkan kreativitas anak, karena jika mendidik anak secara otoriter akan menghambat kreativitas anak.

8) Pengetahuan

Memiliki sebuah ilmu pengetahuan tentunya dapat mendorong kita untuk bisa menghasilkan kreativitas.

Menurut Nursito untuk dapat memacu timbulnya sebuah kreativitas adalah dengan menciptakan atau menghasilkan karya, gemar bereksplorisasi, rajin membaca dan dapat menjadi manfaat <mark>bagi orang la</mark>in,.<sup>16</sup>

### **d. Unsur-Unsur Desain Komunikasi Visual**

Ada beberapa unsur yang diperlukan untuk mewujudkan suatu tampilan visual, yaitu garis, bidang, titik, warna, tekstur. dan ruang, <sup>17</sup>

1) Garis

-

Garis adalah unsur dasar dalam desain dan dianggap sebagai unsur visual yang banyak berpengaruh terhadap pembentukan suatu objek. Ciri utama garis ialah terdapat arah

<sup>16</sup> Silmi Nabilah, "Analisis Faktor-Faktor yang Mempengaruhi Kreativitas dan Hasil Belajar Siswa", *Skripsi*, Jurusan Pendidikan Guru Sekolah Dasar Universitas Pasundan, 2020, 23-24.

<sup>17</sup> Sri Wahyuningsih*, Desain Komunikasi Visual*, (Madura: UTM PRESS, 2015),8-9.

serta dimensi memanjang yang dapat dilakukan secara lurus, lengkung, gelombang, zig-zag, horizontal, vertikal, diagonal, tidak beraturan.

2) Bidang

Bidang merupakan unsur visual yang berdimensi panjang dan lebar. Adanya unsur bidang dalam desain grafis tidak hanya untuk mendefinisikan sebuah objek saja, tetapi untuk menambah daya tarik dari layout yang dapat membantu mengkomunikasikan ide dari desainer kepada audiens. Terdapat dua kategori yaitu bidang geometri dan nongeometri. Bidang geometri memili kesan yang formal dan relatif mudah diukur luasnya, sedangkan bidang non-geometri memiliki kesan yang lebih dinamis dan tidak formal.

3) Titik

Titik adalah suatu bentuk kecil yang tidak mempunyai dimensi. Titik cenderung ditampilkan dalam bentuk kelompok dengan variasi jumlah, susunan, dan kepadatan tertentu.

4) Warna

Warna adalah unsur yang sangat kompleks untuk diperhatikan. Pemilihan warna menentukan arah dan tujuan sebuah desain grafis, karena mewakili visual yang bisa dinilai oleh mata. Warna dapat memberi makna dan tema pada sebuah desain.

5) Tekstur

Tekstur merupakan tampilan dari sebuah gambar atau desain yang pada visualisasi permukaannya memiliki suatu bentuk, corak dan pola yang bisa dilihat dan dicermati. Dalam desain grafis, tekstur adalah nilai halus dan kasarnya sebuah benda atau juga bisa disebut nilai raba. Tekstur dapat berpengaruh terhadap unsur visual lainnya yaitu kejelasan titik, kualitas garis, keluasan bidang dan ruang, serta intensitas warna.

6) Ruang

-

Ruang merupakan jarak antara suatu bentuk dengan betuk lainnya. Pembagian bidang atau jarak antar objek berunsur titik, garis, bidang, dan warna. Ruang lebih mengarah pada perwujudan tiga dimensi sehingga ruang dapat dibagi dua, yaitu ruang nyata dan semu.

### **e. Fungsi Desain Komunikasi Visual**

Adapun tiga fungsi dari desain komunikasi visual, menurut Cenadi adalah: 18

1) Sarana Identifikasi

Memiliki sebuah identitas pada diri seseorang dapat membedakan siapa orang itu. Memiliki identitas pada suatu produk, benda dan lembaga tentunya dapat mencerminkan kualitas suatu produk atau jasa tersebut agar dapat dengan mudah dikenali oleh produsen dan konsumen.

2) Sarana Informasi dan Instruksi

<sup>18</sup> Himatif UPN diakses pada tanggal 22 Desember 2021 dari https://himatif.fti.upnyk.ac.id/fungsi-desain-komunikasi-visual/

Memiliki tujuan yang bersifat informasi dan komunikasi agar dapat dibaca dan di mengerti oleh berbagai kalangan dari latar belakang yang berbeda. Seperti hal nya simbol-simbol di rumah makan, jalanan atau tempat umum yang mudah dibaca atau dipahami oleh banyak orang.

3) Sarana Presentasi dan Promosi

Memiliki tujuan untuk dapat menyampaikan suatu pesan dan membuat pesan tersebut dapat diingat, seperti hal nya gambar atau poster. Memiliki makna yang mengesankan jika penggunaan gambar atau kata-kata yang sedikit. Dan tentunya harus menarik dalam menjual produk atau jasa.

### **f. Kreativitas Desain Komunikasi Visual**

Kreatif menurut desain komunikasi visual adalah kemampuan untuk menciptakan sesuatu yang luar biasa menjadi sebuah solusi dari suatu masalah dan juga otak dipaksa untuk bisa menghancurkan kunci yang membuat kreativitas kita terhambat.

Fokus dalam desain komunikasi visual adalah kegiatan mendesain atau merancang bentukbentuk komunikasi visual. Komunikasi itu sendiri merupakan suatu bentuk pengetahuan sosial, bukan pengetahuan alam/pasti. Karena tidak ada definisi "benar" atau "salah" di dalam cara penyampaian komunikasi itu sendiri, atau tiak ada suatu kebenaran mutlak mengenai bagaimana suatu pesan dikomunikasikan. Yang ada adalah batasan-batasan seperti fektif, efisien, sopan santun, etis, dan sebagainya. Hal ini sangat berpengaruh pada proses kegiatan mendesain/merancang bentuk komunikasi itu.

#### **3. Mahasiswa Sebagai Generasi Milenial**

#### **a. Mahasiswa**

-

Mahasiswa menurut Kamus Besar Bahasa Indonesia (KBBI) adalah orang yang belajar di perguruan tinggi. 19

Mahasiswa yang memasuki usia dewasa yang biasanya berusia 18-25 tahun, pada saat itu mahasiswa memiliki tanggung jawab untuk perkembangan mereka sendiri, termasuk tanggung jawab terhadap kehidupan mereka sendiri saat memasuki masa dewasa.

Menurut Siswoyo, mahasiswa jalah seseorang yang sedang menuntut ilmu atau belajar di perguruan tinggi negeri, swasta atau lembaga yang lain yang memiliki tingkat intelektualitas yang tinggi, kecerdasan dalam berpikir dan kerencanaan dalam bertindak.<sup>20</sup>

# **b. Mahasiswa Kreatif Sebagai Creator Desain Komunikasi Visual**

Kreatif dan inovatif tentunya harus dimiliki oleh seorang mahasiswa. Mahasiswa yang kreatif dapat menemukan ide-ide yang baru dan juga

<sup>19</sup> KBBI Daring, s,v,"Mahasiswa", diakses 09 Oktober 2021 dari https://kbbi.kemdikbud.go.id/entri/Mahasiswa

<sup>20</sup> Wenny H, Moh Rizki D. "Analisis Tugas Perkembangan Mahasiswa Fakultas Imu Pendidikan Universitas Negeri Gorontalo*". Jurnal Bikotetik*. Vol. 2 No. 1, 2018. 74

mahasiswa yang inovatif dapat menemukan caracara baru untuk memecahkan masalah yang ada. Menurut para ahli, orang yang kreatif tidak selalu menemukan sesuatu yang baru, tetapi dapat dengan cara yang berbeda, yang terkadang orang lain tidak bisa melihat.

Aspek penting yang harus dimiliki oleh seorang mahasiswa adalah kreativitas. Kreativitas itu tidak serta merta muncul dalam diri sesorang, tetapi harus melalui proses perjuangan yang panjang. Sebagai seorang mahasiswa harus memiliki jiwa yang kreatif, mampu untuk menumbuhkan motivasi, kuat dalam menghadapi situasi dan berusaha untuk meninggalkan zona nyaman demi melakukan suatu perubahan.

Mahasiswa sebagai creator desain komunikasi visual tentunya harus mengembangkan kreativitas dan inovasi serta keterampilan di bidang seni dan desain agar sesuai dengan kompetensi global dan kebutuhan industri masa depan.

### **B. Kerangka Teori**

#### **1. Teori Difusi Inovasi**

Teori yang digunakan dalam penelitian ini adalah teori difusi inovasi. Teori difusi inovasi diperkenalkan oleh Everrt M Rogers, teori difusi inovasi ini memiliki kaitan erat dengan kajian komunikasi, difusi inovasi merupakan bagaimana penyampaian pesan-pean mengenai gagasan atau ide baru, Rogers menyatakan bahwa difusi adalah proses dimana ide-ide baru dikomunikasikan kedalam sistm sosial.

Ada lima karakteristik menurut Rogers yaitu, <sup>21</sup>

- a. Relatif Advantage (Keunggulan relatif) adalah kadar atau tingkatan sebuah inovasi yang dipersepsikan lebih baik daripada ide inovasi sebelumnya.
- b. Compatibility (Kesesuaian) adalah tingkatan sebuah inovasi yang dipersepsikan konsisten dengan nilai-nilai yang sudah ada sebelumnya, pengalaman masa lalu, serta sesuai dengan kebutuhan orang sebagai pengadopsi.
- c. Complexity (Komplesitas) adalah tingkatan sebuah inovasi yang dipersepsikan sulit untuk dipahami atau digunakan oleh pengadopsi, atau beberapa inovasi dianggap mudah dipahami atau digunakan oleh sebagaian anggota sistem sosial.
- d. Trialability (Ketercobaan) ada delapan referensi karakteristik inovasi trialability, inovasi yang dapat dicoba akan diadopsi dan diimplementasikan lebih sering dan lebih cepat dari pada inovasi yang kurang diimplementasikan.
- e. Observability (Keterlihatan adalah tingkatan dimana sebuah inovasi tersebut kelihatan bagi orang lain, semakin mudah individu melihat hasil sebuah inovasi maka akan semakin besar kemungkinan untuk mereka mengadopsinya.

-

<sup>21</sup> Supradaka, Pemanfaatan Canva Sebagai Media Perancangan Grafis, *Jurnal IKRAITH-TEKNOLOGI Vol. 6 No.1 2022*, 65-66.
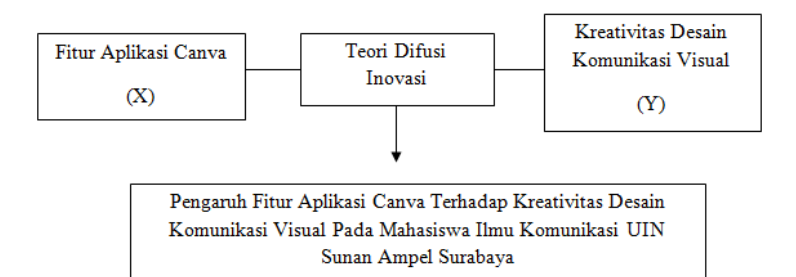

Bedasarkan skema alur penelitian diatas, masalah yang melatarbelakangi penelitian adalah bagaimana aplikasi canva yang merupakan sebuah inovasi baru dalam dunia desain grafis tentunya dapat membantu mahasiswa Ilmu Komunikasi dalam mendesain sesuatu dengan kreatif. Karena aplikasi desain grafis saat ini memudahkan pengguna untuk membuat desain grafis. Pada penelitian ini terdapat dua variabel. Yakni Fitur Aplikasi Canva sebagai variabel X dan Kreativitas Desain Komunikasi Visual sebagai variabel Y.

## **C. Kreativitas dalam Perspektif Islam**

Dalam pandangan Islam, seseorang yang kreatif memiliki kesadaran keimanan untuk menggunakan kekuatan dan kemampuan sebagai bentuk rasa syukur atas nikmat Allah SWT agar dapat menciptakan sesuatu yang lebih baik dan bermanfaat bagi kehidupan.

Aktivitas kreatif yang berarti daya cipta merupakan salah satu sifat Allah yaitu Maha Pencipta, digambarkan dalam surat al An'am ayat 102, sebagai berikut:

Artinya: *"Itulah Allah, Tuhan kamu; tidak ada Tuhan selain Dia; Pencipta segala sesuatu maka sembahlah Dia; dan Dialah pemelihara segala sesuatu."*

Dan digambarkan juga pada surat Yasin ayat 81 bahwasanya Allah adalah Maha Pencipta, sebagai berikut:

أَوْلَيْسَ ٱلَّذِي خَلَقَ ٱلسَّمَٰوَٰتِ وَٱلْأَرْضِنَ بِقُدِرٍ عَلَىٰ أَن يَخْلُقَ مِثْلَهُم ۚ بَلَىٰ وَ هُوَ ٱلْخُلْقُ ٱلْعَلِيعُ

Artinya: "Dan bukankah (Allah) yang menciptakan langit dan bumi mampu menciptakan kembali yang serupa itu (jasad mereka yang sudah hancur itu) ? Benar, dan Dia Maha Pencipta, Maha Mengetahui"

Berdasarkan surat Yasin ayat 81 diatas menjelasakan bahwa Allah SWT menciptakan segala sesuatu yang belum ada sebelumnya, sehingga dapat menunjukkan sesuatu yang bersifat baru dan asli. Hal ini merupakan salah satu definisi kreativitas yaitu kemampuan untuk menciptakan sesuatu yang baru.

#### **D. Penelitian Terdahulu**

1

Jurnal Pengaruh Media Sosial Tiktok Terhadap Kreativitas Mahasiswa Ilmu Komunikasi Universitas Negeri Jakarta Angkatan 2019. <sup>22</sup> Disusun Oleh Annisa Nurintha Fitri, Lestari Bunga Pertiwi, Marisa Puspita Sari. Dalam penelitian ini TikTok memiliki pengaruh terhadap

<sup>22</sup> Annisa Nurintha Fitri, Lestari Bunga Pertiwi, Marisa Puspita Sary, "Pengaruh Media Sosial Tiktok Terhadap Kreativitas Mahasiswa Ilmu Komunikasi Universitas Negeri Jakarta Angkatan 2019".*Komuniti: Jurnal Komunikasi dan Teknologi Informasi* Vol. 13, No. 1, Maret 2021

kreativitas Mahasiswa Ilmu Komunikasi UNJ Angkatan 2019.

**Persamaan:** Penelitian memiliki persamaan menggunakan metode penelitian kuantitatif dan penelitian terdahulu juga meneliti tentang kreativitas mahasiswa.

**Perbedaan:** Penelitian ini meneliti pengaruh media social tiktok, dalam penelitian ini aplikasi tiktok mendorong kreativitas penggunanya menjadi pembuat konten. Sedangkan peneliti meneliti pengaruh fitur aplikasi canva, dalam penelitian ini peneliti ingin mengetahui bagaimana fitur aplikasi desain grafis membuat pengguna dapat meningkatan kreativitasnya.

Jurnal Pengaruh Media Design Grafis Berbasis Adobe Photoshop Terhadap Kreativitas Belajar Siswa Kelas X Pada Mata Pelajaran Design Grafis.<sup>23</sup> Disusun oleh Hadi Gunawan Sakti. Dalam penelitian ini terdapat pengaruh Media Desain Grafis Berbasis Adobe Photoshop Terhadap Kreativitas Belajar Siswa Kelas X.

**Persamaan:** Penelitian memiliki persamaan menggunakan metode penelitian kuantitatif dan peneliti terdahulu juga meneliti media desain terhadap kreativitas.

**Perbedaan:** Penelitian ini meneliti tentang bagaimana pengaruh media design grafis berbasis adobe photoshop, sedangkan penelitian yang peneliti lakukan pengaruh media desain grafis yaitu fitur aplikasi canva.

Skripsi Pengaruh "Tiktok" Terhadap Kreativitas Remaja Di Surabaya. <sup>24</sup> Disusun oleh Bagus Prianbodo.

<sup>23</sup> Hadi Gunawan Sakti."Pengaruh Media Design Grafis Berbasis Adobe Photoshop Terhadap Kreativitas Belajar Siswa Kelas X Pada Mata Pelajaran Design Grafis*". Jurnal Realita*. Vol. 2 No. 2, Oktober 2017.

-

<sup>24</sup> Bagus Prianbodo, "Pengaruh "Tiktok" Terhadap Kreativitas Remaja Di Surabaya", *Skripsi,* Jurusan Ilmu Komunikasi Almamater Wartawan Surabaya, 2018.

Dalam penelitian ini Tiktok memiliki pengaruh sebesar 41,6% terhadap tingkat kreativitas remaja Surabaya.

**Persamaan:** Penelitian memiliki persamaan menggunakan metode penelitian kuantitatif Penelitian terdahulu juga meneliti tentang kreativitas.

**Perbedaan:** Penelitian ini fokus pada bagaimana media sosial Tiktok terhadap kreativitas remaja di Surabaya. Jika penelitian peneliti yaitu fokus tentang fitur aplikasi canva terhadap peningkatankreativitas desain komunikasi visual.

Jurnal Parametric Design as an Approach for Enhancing Creativity in Women Fashion Design. 25 Disusun oleh Wesam Y. Sabbagh.

**Persamaan**: Keduanya sama-sama meneliti tentang kreativitas dan menggunakan metode kuantitatif.

Perbedaan: Penelitian ini meneliti tentang kemungkinan pengaruh desain parametrik pada desain busana dan bagaimana manipulasi parametrik mempengaruhi tingkat kreativitas desain. Sedangkan peneliti meneliti pengaruh fitur aplikasi canva terhadap peningkatan kreativitas desain komunikasi visual.

Jurnal Digital Art: A Revolutionary Form Of Art & Visual Communication. <sup>26</sup> Disusun oleh Dr. Anshu Srivastava.

**Persamaan:** Penelitian terdahulu juga meneliti tentang desain perangkat lunak inovatif yang sedang berkembang.

-

<sup>25</sup> Wesam Y. Sabbagh, "Parametric Design as an Approach for Enhancing Creativity in Women Fashion Design*", International Design Journal,* Vol. 11, Issue 4, 2021, Page 283-296.

<sup>26</sup> Anshu Srivastava, "Digital Art: A Revolutionary Form Of Art &Visual Communication", *International Journal Of Research Ghantalaayah,* Vol.7 (Iss.11SE), 2019, Page 83-88.

Perbedaan: Penelitian ini meneliti tentang munculnya seni digital sebagai seni media baru, sedangkan penelitian yang peneliti lakukan tentang media desain grafis yaitu fitur aplikasi canva.

## **E. Hipotesis Penelitian**

Hipotesis adalah jawaban sementara terhadap masalah yang bersifat praduga karena harus di uji dan dibuktikan kebenarannya. Berikut ini perumusan hipotesis dari penelitian ini:

Ha: Ada pengaruh fitur aplikasi canva terhadap kreativitas desain komunikasi visual pada mahasiswa ilmu komunikasi UIN Sunan Ampel Surabaya.

Ho: Tidak ada pengaruh fitur aplikasi canva terhadap kreativitas desain komunikasi visual pada mahasiswa ilmu komunikasi UIN Sunan Ampel Surabaya.

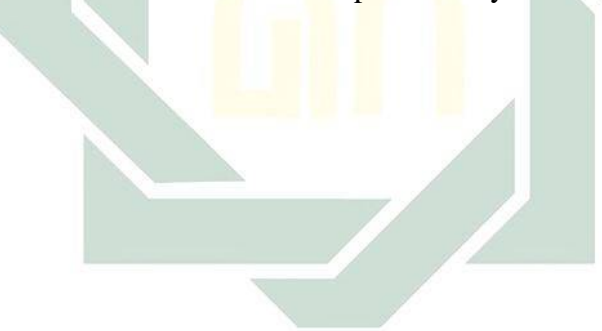

# **BAB III METODE PENELITIAN**

## **A. Pendekatan dan Jenis Penelitian**

Dalam penelitian ini peneliti akan menggunakan pendekatan kuantitatif. Kuantitatif yaitu penelitian yang banyak dituntut menggunakan angka, mulai pengumpulan data, penafsiran terhadap data tersebut, serta penampilan dari hasilnya. <sup>27</sup> Peneliti menggunakan pendekatan kuantitatif karena ingin mengetahui korelasi atau hubungan antara variabel fitur aplikasi canva (X) dengan kreativitas desain komunikasi visual (Y).

Pada penelitian ini menggunakan jenis penelitian korelatif. Penelitian korelasi adalah penelitian yang menggunakan pengumpulan data untuk mengetahui ada atau tidaknya hubungan atau korelasi antara dua variabel dan seberapa besar tingkat korelasi atau hubungan antara dua variabel atau lebih.<sup>28</sup>

Hal ini dikarenakan peneliti ingin mengetahui korelasi antara pengaruh fitur aplikasi canva terhadap kreativitas desain komunikasi visual pada mahasiswa ilmu komunikasi UIN Sunan Ampel Surabaya.

## **B. Objek dan Lokasi Penelitian**

1

Objek penelitian adalah mahasiswa Ilmu Komunikasi Angkatan Tahun 2018, 2019 dan 2020 UIN Sunan Ampel Surabaya. Lokasi penelitian di Jl. Ahmad Yani No. 17 Surabaya, tepatnya di UIN Sunan Ampel Surabaya.

<sup>27</sup> Suharsimi Arikunto, *Prosedur Penelitian Suatu Pendekatan Praktik*, (Yogyakarta: Rineka Cipta, 2010), 12

<sup>28</sup> Sukardi, *Metodologi Penelitian Pendidikan Kompetesi Dan Praktiknya*, (Jakarta: PT. Bumi Aksara, 2008), 166.

#### **C. Populasi, Sampel, Teknik Sampling**

1. Populasi

Menurut Supardi, populasi adalah suatu kesatuan individu atau subyek pada wilayah dan waktu dengan kualitas tertentu yang akan diamati/diteliti. <sup>29</sup> Dalam penelitian ini peneliti memilih populasi mahasiswa Ilmu Komunikasi UIN Sunan Ampel Surabaya angkatan tahun 2018, 2019 dan 2020. Jumlah populasi dalam penelitian ini yaitu 385 orang yang terdiri dari semua mahasiswa Ilmu Komunikasi UIN Sunan Ampel Surabaya angkatan tahun 2018, 2019 dan 2020.

2. Sampel

1

Menurut Sugiyono menyatakan bahwa sampel adalah bagian dari jumlah dan karakteristik yang dimiliki oleh populasi tersebut.<sup>30</sup> Peneliti mengambil sampel dari populasi mahasiswa Ilmu Komunikasi UIN Sunan Ampel Surabaya angkatan 2018, 2019 dan 2020 yang berjumlah 385 mahasiswa dengan menggunakan rumus slovin. Dengan menggunakan rumus slovin, maka akan menghasilkan jumlah sampel yaitu:

$$
n = \frac{N}{1 + Ne^2}
$$

Keterangan:

- = Jumlah elemen atau anggota sampel  $\mathbf n$
- N = Jumlah elemen atau anggota populasi
- = Error level (tingkat kesalahan 10% atau 0,1) e.

$$
n = \frac{N}{1 + Ne^2}
$$

30

<sup>29</sup> Supardi, Laporan Penelitian: *"Populasi dan Sampel Penelitian",* (UNISIA No. 17 Tahun XIII Triwulan VI, 1993), 101.

<sup>30</sup> Sugiono, *Metode Penelitian Kuantitatif dan R&D*, (Bandung: Alfabeta, 2010), 80.

$$
n = \frac{385}{1 + 385.0,1^2}
$$

$$
n = \frac{385}{4,85}
$$

$$
n = 80 \text{ Mahasiswa}
$$

Maka jumlah sampel yang diambil berdasarkan masing-masing angkatan ditentukan kembali dengan rumus proposional sampling, yaitu:

 $\overline{n}$  = Popul<mark>a</mark>si Angk<mark>at</mark>an Jumlah Populasi Keseluruhan <sup>X</sup> Jumlah sampel

Angkatan 2018:

$$
n = \frac{131}{385} \times 80 = 27
$$
 mahasiswa

Angkatan 2019:

 $n=$ 123  $\overline{385}$  X 80 = 26 mahasiswa

Angkatan 2020:

$$
n = \frac{131}{385} \times 80 = 27
$$
 mahasiswa

Sehingga dari keseluruhan sampel angkatan tersebut adalah  $27 + 26 + 27 = 80$  sampel.

3. Teknik Sampling

digilib.uinsby.ac.id digilib.uinsby.ac.id digilib.uinsby.ac.id digilib.uinsby.ac.id digilib.uinsby.ac.id

Penentuan sampling dalam penelitian ini menggunakan proportionate stratified random sampling. Menurut sugiyono, proportionate stratified random sampling dapat digunakan jika suatu populasi mempunyai anggota atau unsur yang tidak homogen dan berstrata secara proporsional. Maksud dari strata dalam penelitian ini adalah angkatan 2018, angkatan 2019 dan angkatan 2020.

Pengambilan sampel dalam penelitian ini berdasarkan pada populasi mahasiswa Ilmu Komunikasi UIN Sunan Ampel Surabaya angkatan 2018, 2019 dan 2020 yang berjumlah 385 mahasiswa.

#### **D. Variabel dan Indikator Penelitian**.

1. Variabel

Variabel penelitian ini terdapat dua variabel yaitu variabel bebas dan variabel terikat.

Variabel bebas (X) merupakan variabel yang mempengaruhi atau yang menjadi sebab perubahannya atau timbulnya variabel dependent. Pada penelitian ini yang menjadi variabel bebas (X) adalah Fitur Aplikasi Canva.

Variabel terikat (Y) merupakan variabel yang dipengaruhi atau yang menjadi akibat karena adanya variabel bebas. Variabel dependent (Y) dalam penelitian ini adalah Kreativitas Desain Komunikasi Visual.

#### 2. Indikator Variabel

Berpijak pada definisi operasional sebelumnya, maka indikator variabel dalam penelitian ini adalah:

a. Indikator Fitur Aplikasi Canva (X)

- 1) Banyaknya fitur
- 2) Fitur yang mudah di gunakan
- 3) Flexibel penggunaan pada perangkat keras (Komputer, Laptop dan Handphone)
- b. Indikator Kreativitas Desain Komunikasi Visual (Y)
	- 1) Kreativitas
	- 2) Efektivitas (Mempercepat hasil atau pekerjaan)
	- 3) Kuantitatif (Banyaknya penggunaan aplikasi canva oleh mahasiswa)

# **E. Tahap-Tahap Penelitian**

1. Memilih Topik yang Menarik

Pada saat awal akan melakukan penelitian, peneliti harus memiliki topik atau fenomena yang menarik yang dapat diteliti. Dan juga mencari referensi-referensi yang sesuai.

2. Melakukan Pra-Survey dan Penelitian Terdahulu

Pada tahap ini, peneliti akan melakukan survey terhadap kajian pustaka dan memahami persamaan atau perbedaan dari penelitian terdahulu agar terdapat penelitian yang berbeda dari penelitian yang sudah ada.

3. Merumuskan Pernyataan Masalah

Pada tahap ini adalah menetapkan rumusan masalah yang menjadi point penting dalam pembahasan penelitian.

4. Merumuskan Hipotesis

Hipotesis adalah jawaban sementara terhadap masalah yang bersifat praduga karena harus di uji dan dibuktikan kebenarannya.

5. Menentukan Pendekatan

Pendekatan itu menjadi landasan utama untuk mengetahui adanya hubungan causalitas yang

ditujukan dalam variabel penelitian, dengan cara mendekati masalah atau fenomena di lapangan. Pendekatan itu adalah payung untuk melandasi fenomena di lapangan seperti apa.

6. Menentukan Variabel dan Sumber Data

Dalam tahap ini peneliti menentukan variabel X dan variabel Y untuk penelitian. Setelah itu, peneliti menentukan sumber data seperti objek penelitian untuk menyebarkan kuesioner dan dokumentasi.

7. Menyusun Instrumen / Mengumpulkan Data

Pada tahap ini peneliti membuat indikatorindikator untuk variabel bebas dan variabel terikat, setelah itu membuat daftar pernyataan untuk dimasukkan ke dalam kuesioner dan dibagikan kepadan responden.

8. Analisis Data

Setelah peneliti sudah mendapatkan data yang lengkap, data akan diolah oleh peneliti dengan teknik analisis data menggunakan rumus pearson product moment dengan aplikasi SPSS versi 26.0

9. Menarik Kesimpulan

Peneliti akan membuat kesimpulan sesuai dengan hasil penelitian yang didapatkan.

10. Menulis Laporan

Setelah semua tahapan penelitian sudah selesai, maka langkah yang terakhir adalah menulis laporan penelitian sesuai dengan hasil penelitian yang didapatkan.

## **F. Teknik Pengumpulan Data**

Metode pengumpulan data yang digunakan dalam penelitian ini adalah:

1. Angket (Kuesioner)

Angket adalah data primer yang berisi daftar pertanyaan yang telah disusun oleh peneliti untuk diisi dan disebarkan kepada para responden. Agar peneliti bisa mengumpulkan data dan mengolah data tersebut.. Angket akan disebarkan kepada mahasiswa Ilmu Komunikasi UIN Sunan Ampel Surabaya Angkatan 2018, 2019 dan 2020.

Peneliti menggunakan skala likert untuk mengumpulkan data dari pernyataan-pernyataan yang ada didalam kuesioner. Skala likert digunakan untuk melihat persepsi seseorang atau kelompok tentang adanya kejadian sosial, menilai sikap dan pendapat seseorang. Berikut skor dalam pengukuran skala likert adalah:

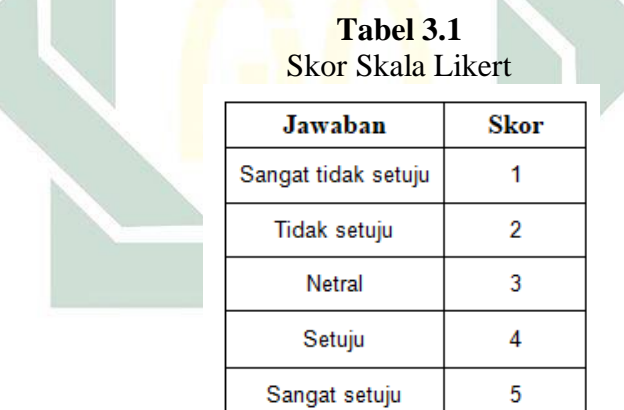

#### 2. Dokumentasi

Dokumentasi adalah data sekunder. Metode dokumentasi adalah suatu cara mendapatkan data berdasarkan catatan. <sup>31</sup> Peneliti menggunakan dokumentasi berupa tampilan utama dan tampilan menu hasil desain dari aplikasi canva.

**Gambar 3.1** Tampilan utama aplikasi canva

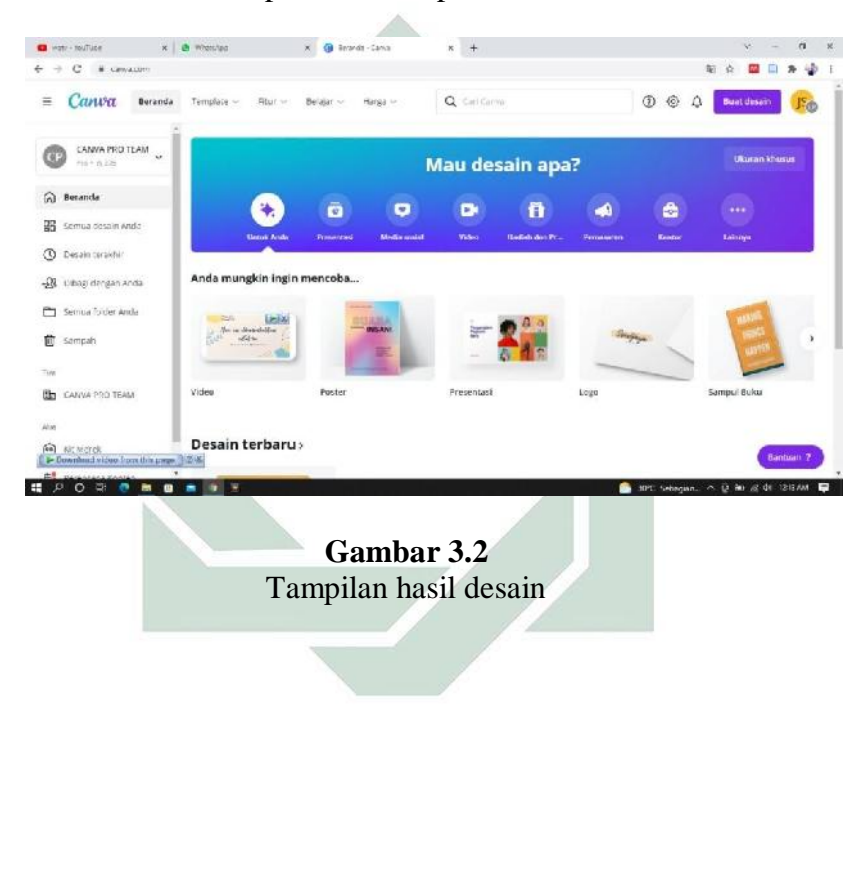

<sup>31</sup> Koentjaningrat, *Metode Penelitian Masyarakat* (Jakarta:Gramedia, 2002), 173

-

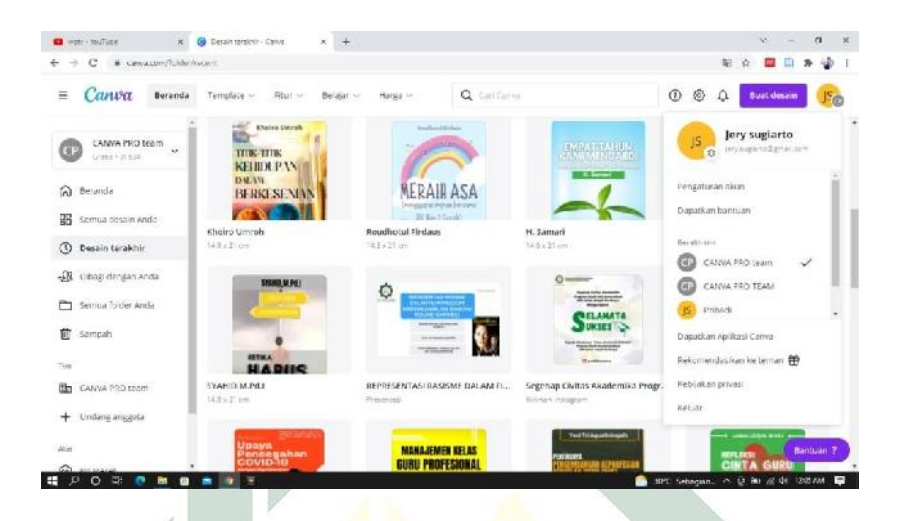

- **G. Teknik Realibilitas dan Teknik Validitas Instrumen Penelitian**
	- 1. Teknik Reliabilitas Instrumen Penelitian

Uji Reliabilitas bertujuan untuk melihat apakah kuesioner memiliki konsistensi jika pengukuran dilakukan dengan kueisioner tersebut dilakukan secara berulang. Pengujian reliabilitas ini dilakukan dengan menggunakan rumus Cronbach Alfa dengan menggunakan bantuan SPPS versi 26.0 Dalam pengujian Cronbach alpha, nilai  $(\alpha) > 0,60$  maka suatu instrumen dapat dikatakan reliabel. 32

Kategori koefisien reliabilitasnya adalah:

#### **Tabel 3.2**

Kategori Koefisien Reliabilitas

-

<sup>32</sup> Imam Ghozali, *Aplikasi Analisis Multivariate dengan program SPSS* (Semarang: Badan Penerbit Universitas Diponegoro, 2006), 45.

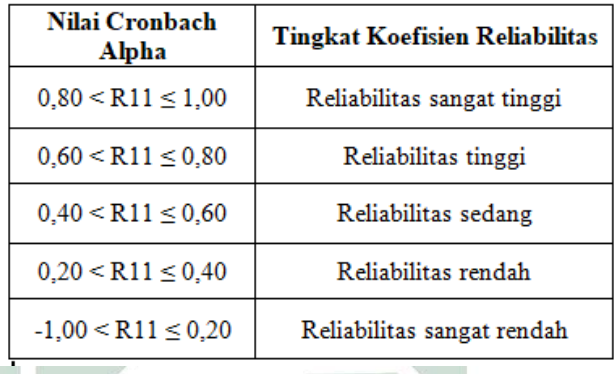

2. Teknik Validitas Instrumen Penelitian

c

-

Uji validitas digunakan sebagai alat ukur untuk mengetahui valid atau tidaknya kuesioner penelitian. Uji validitas diproses menggunakan SPSS. Berikut ini adalah kriteria pengujian validitas:

- a. Jika nilai rhitung  $\frac{1}{2}$  r<sub>tabel</sub> dengan nilai signifikansi < 0,05 dinyatakan valid.
- b. Jika nilai  $r_{\text{hitung}} < r_{\text{table}}$  dengan nilai signifikansi > 0,05 dinyatakan tidak valid.

Instrumen penelitian yang akan di uji validitasnya terlebih dahulu diujikan pada sampel dari mana populasi diambil yaitu sejumlah 30 responden. 33

Berikut instrument penelitian yang telah disusun oleh peneliti dan akan diuji validitasnya:

## **Tabel 3.3** Kisi-Kisi Pernyataan

38

<sup>33</sup> Sugiyono*, Metode Penelitian Kuantitatif Dan R&D* (Bandung: Alfabeta, 2017). 125.

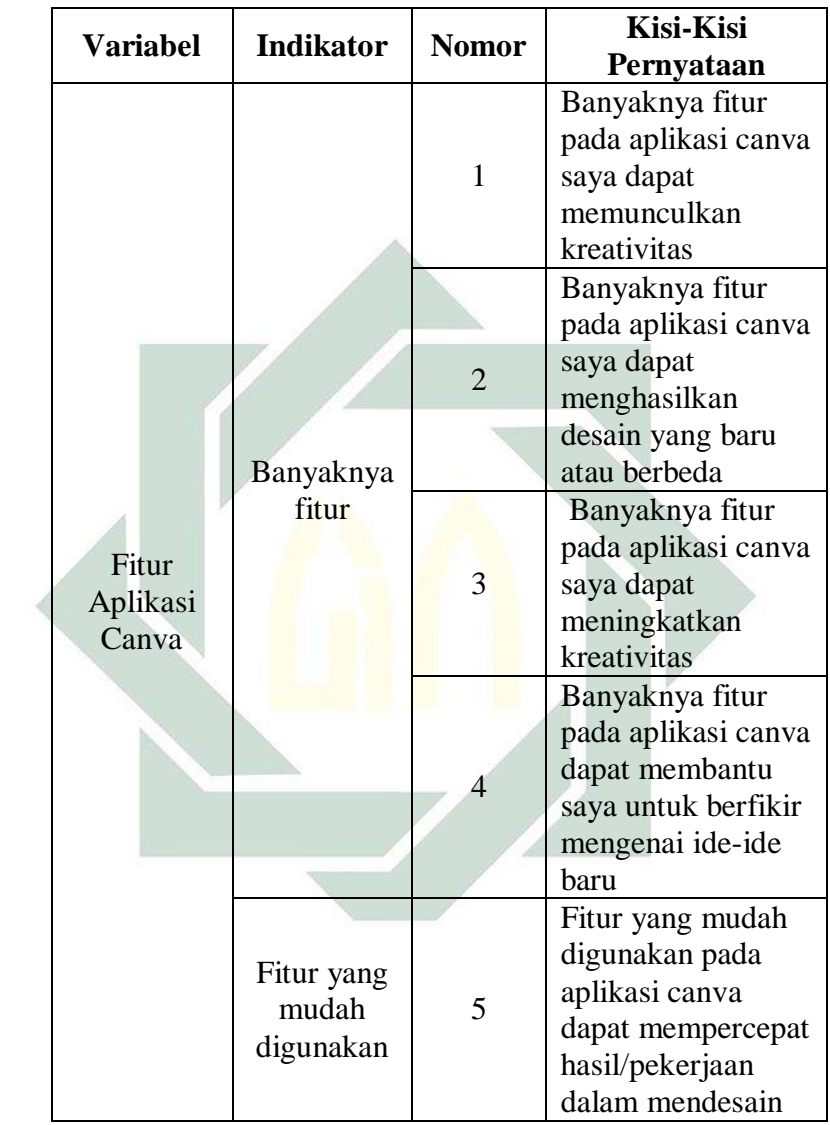

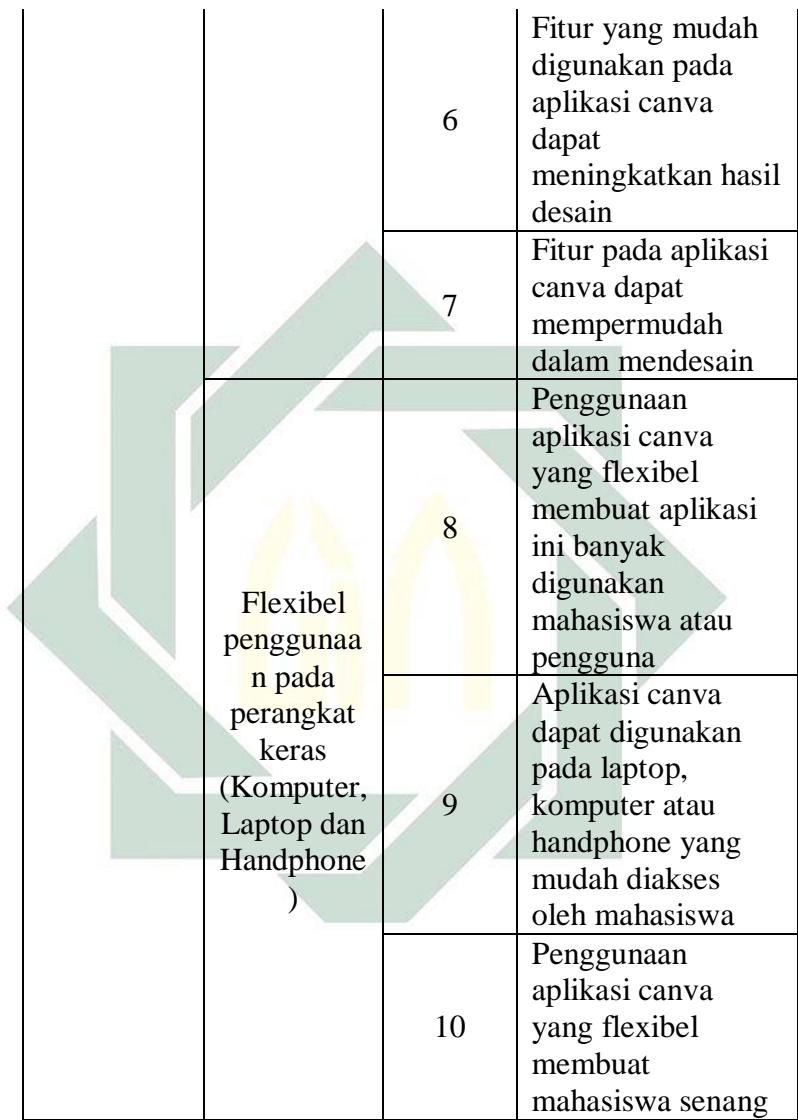

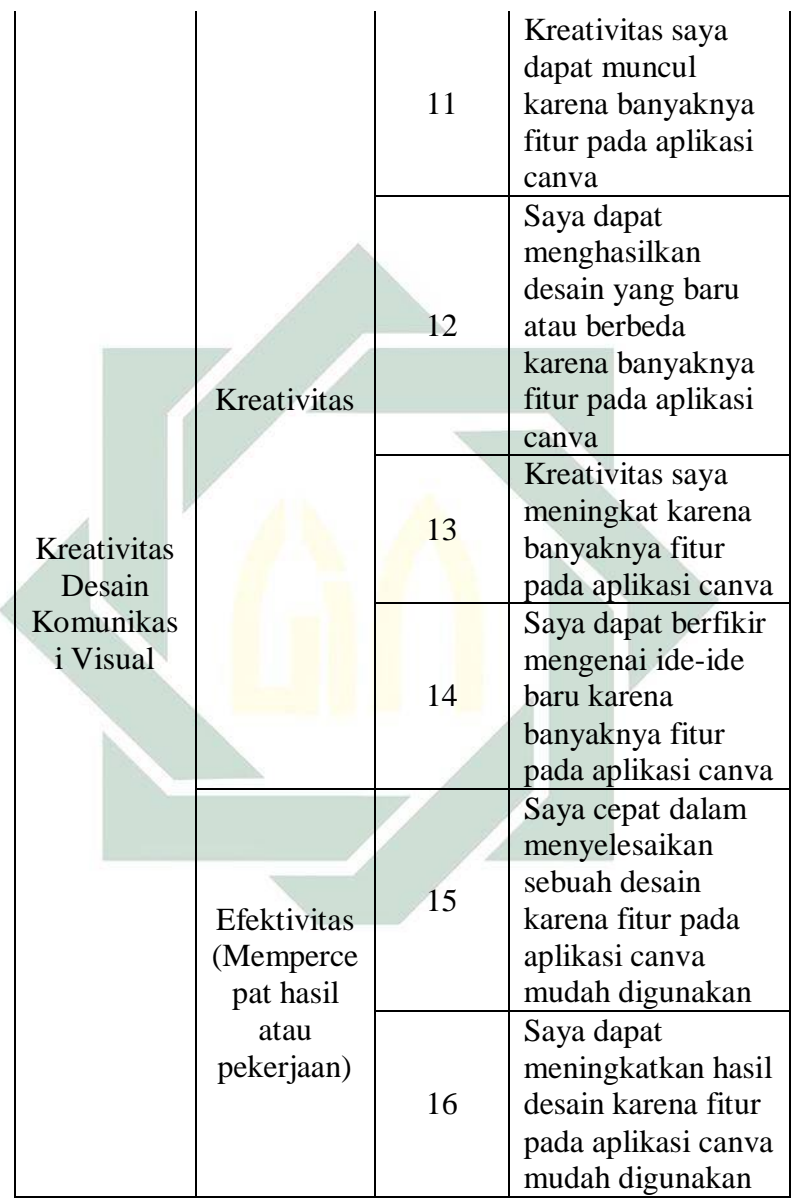

41

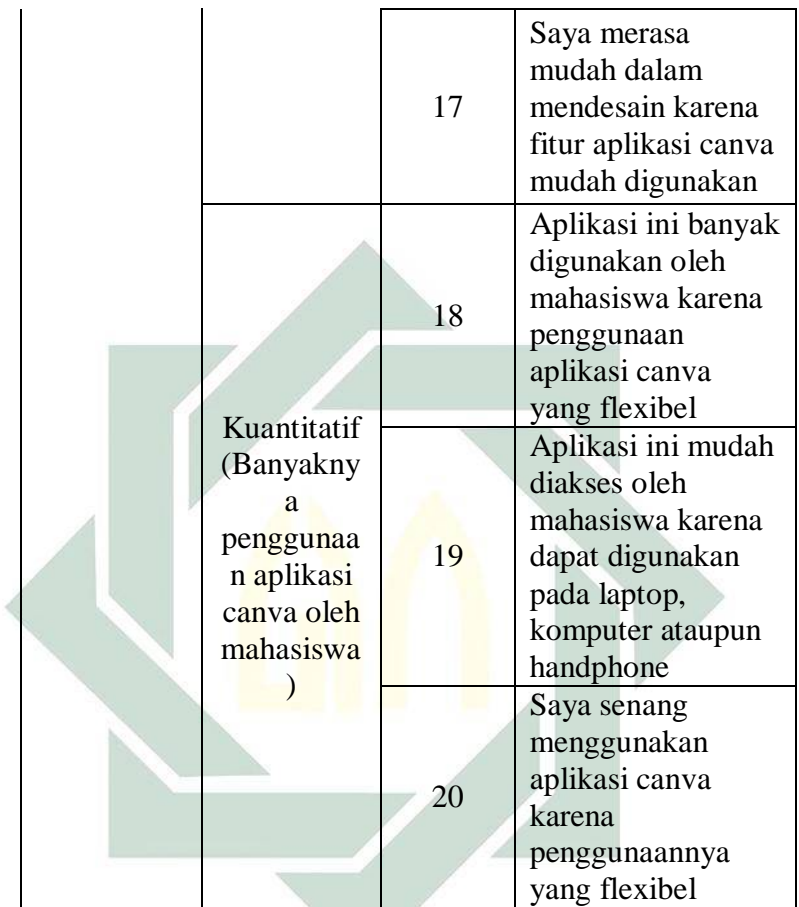

## **H. Teknik Analisis Data**

42 Dalam penelitian ini untuk menganalisis apakah terdapat pengaruh antara variabel X (Fitur Aplikasi Canva) dan Variabel Y (Kreativitas Desain Komunikasi Visual) peneliti menggunakan uji korelasi pearson product moment, teknik korelasi ini digunakan untuk mencari hubungan dan membuktikan hipotesis hubungan dua

variabel bila data kedua variabel berbentuk interval atau ratio dan sumber data dari dua variabel atau lebih tersebut adalah sama.<sup>34</sup>

Uji korelasi bertujuan untuk mengetahui tingkat keeratan hubungan antar variabel yang dinyatakan dengan kofisien korelasi. Data dari penelitian ini bersifat interval dan menggunakan jenis penelitian korealatif untuk mengetahui korelasi antara variabel X dan variabel Y. Peneliti akan dibantu dengan SPSS versi 26.0 saat akan menganalisis data yang didapatkan dari kuesioner untuk diuji menggunakan rumus pearson product moment. Untuk dapat mengetahui tingkat hubungan antara variabel X dan Variabel Y, maka peneliti berpedoman meenggunakan tabel koefisien korelasi:

| <b>Koefisien Korelasi</b> | Tingkat Hubungan |
|---------------------------|------------------|
| $0,00 - 0,199$            | Sangat Rendah    |
| $0,20 - 0,399$            | Rendah           |
| $0,40 - 0.599$            | Sedang           |
| $0,60 - 0,799$            | Kuat             |
| $0,80 - 1,000$            | Sangat Kuat      |

**Tabel 3.4**

Pedoman Interprestasi Terhadap Koefisien Korelasi

-

<sup>34</sup> Sugiyono, *Statistika Untuk Penelitian* (Bandung: CV Alfabeta, 2017), 228

## **BAB IV**

# **HASIL PENELITIAN DAN PEMBAHASAN**

#### **A. Gambaran Umum Objek Penelitian**

Pada saat ini banyak sekali terdapat aplikasi desain grafis yang dapat digunakan oleh mahasiswa untuk membuat sebuah desain. Pada penelitian ini peneliti meneliti mahasiswa program studi ilmu komunikasi angkatan 2018, 2019 dan 2020 di Universitas Islam Negeri Sunan Ampel Surabaya yang berlokasi di Jalan Ahmad Yani 117 Surabaya. Mahasiswa Ilmu Komunikasi angkatan 2018-2020 memiliki latar belakang yang berbeda-beda dari berbagai aspek. Mahasiswa Ilmu Komunikasi yang diteliti adalah mahasiswa yang menggunakan aplikasi canva.

Berbagai aplikasi desain grafis tersebut memiliki beberapa fitur dan fungsi yang dapat dengan mudah digunakan. Sebagai pengguna aplikasi desain grafis tentunya harus memiliki sebuah kreativitas untuk mengembangkan sebuah desain yang dibuat. Objek penelitian ini adalah sebuah media desain grafis yaitu canva. Canva adalah sebuah aplikasi desain grafis yang dapat menghubungkan pengguna untuk mudah dalam mendesain atau membuat berbagai desain kreatif.

Salah satu tools open source yaitu gratis dan terbuka untuk umum adalah aplikasi canva yang dapat dengan mudah digunakan. Kelebihan tools dalam aplikasi canva ini adalah pengguna dapat menarik atau melepas gambar atau animasi yang ada.

Dapat dikatakan bahwa penelitian ini dilakukan untuk mengetahui apakah ada atau tidak sebuah pengaruh fitur aplikasi canva terhadap kreativitas desain komunikasi

visual mahasiswa Ilmu Komunikasi UIN Sunan Ampel di Surabaya.

#### **B. Penyajian Data**

Peneliti melakukan penyebaran kuesioner melalui Whatsapp dan Instagram. Terdapat 80 responden yang mengisi kuesioner, sesuai dengan jumlah sampel yang dibutuhkan oleh peneliti. Ini adalah data-data yang didapat dari kuesioner:

1. Uji Validitas

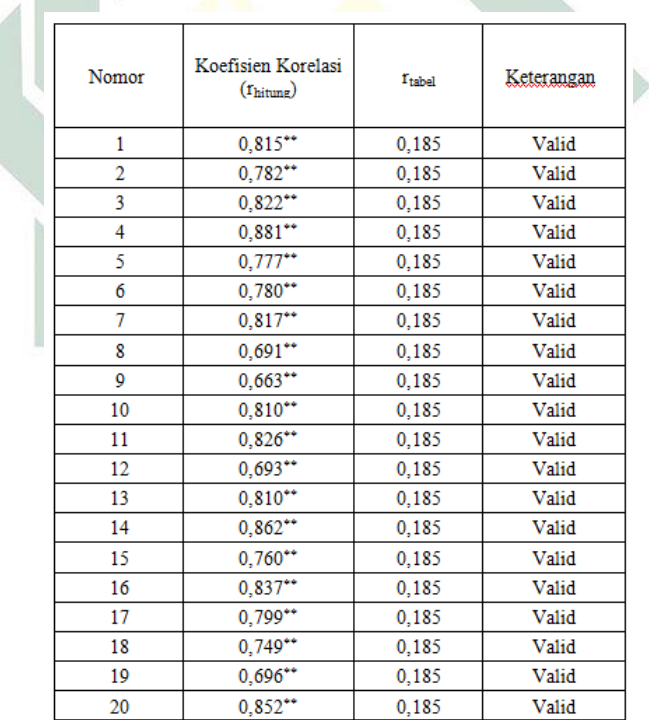

# **Tabel 4.1** Hasil Uji Validitas

45

#### Sumber: Output SPSS versi 26.0

Berdasarkan hasil uji validitas diatas kuesioner yang berisi 20 pernyataan kuesioner yang telah diisi 80 responden pada penelitian ini. Untuk mengetahui pernyataan kuesioner mana yang valid dan mana yang tidak valid, maka perlu untuk mencari tahu rtabel nya terlebih dahulu. Rumus dari rtabel adalah:

$$
df = N-2
$$
  
= 80-2  
= 78

Sehingga r<sub>tabel</sub> nya adalah 0,185 yang didapat dari menggunakan eror 10%. Pada tabel di atas dapat dilihat bahwa ada 20 pernyataan kuisioner yang dinyatakan valid karena hasilnya melebihi dari jumlah  $r_{\text{table}}$  vaitu 0,185.

2. Uji Reliabilitas

Pengujian reliabilitas ini dilakukan dengan menggunakan rumus Cronbach Alfa dengan menggunakan bantuan SPPS versi 26.0 Dalam pengujian Cronbach alpha, nilai  $(\alpha) > 0,60$  maka suatu instrumen dapat dikatakan reliabel. Hasil dari uji reliabilitas pada variabel penelitian ini adalah:

## **Tabel 4.2** Hasil Uji Reabilitas

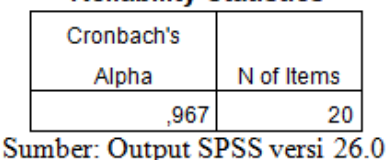

**Reliability Statistics** 

Berdasarkan tabel di atas, intrumen penelitian yang digunakan oleh peneliti memiliki nilai  $(\alpha)$ sebesar 0,967 > 0,60 dan dapat dikatakan reliabel dengan tingkat reliabilitas yang sangat tinggi.

- 3. Data Responden
	- a. Jenis kelamin

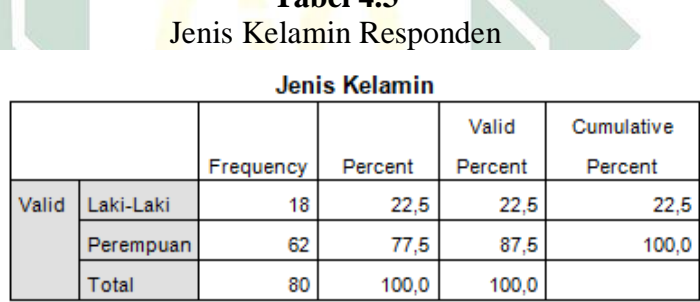

**Tabel 4.3**

Sumber: Output SPSS versi 26.0

Pada tabel 4.3 presentase data responden berdasarkan jenis kelamin. Dari tabel diatas dapat terdapat 18 responden laki-laki sebanyak 22,5% dan 62 responden perempuan sebanyak 77,5%. Maka dapat diketahui bahwa mahasiswa ilmu komunikasi yang menggunakan fitur aplikasi canva didominasi oleh perempuan.

#### b. Usia

## **Tabel 4.4** Usia Responden

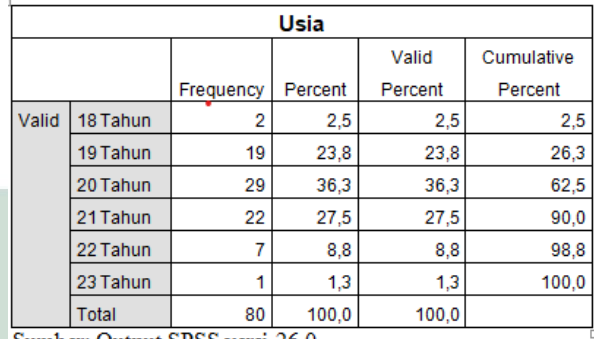

Sumber: Output SPSS versi 26.0

Berdasarkan tabel 4.4 diatas. Responden yang berusia 18 tahun ada 2 mahasiswa, usia 19 tahun sebanyak 19 mahasiswa, usia 20 tahun sebanyak 29 mahasiswa, usia 21 tahun sebanyak 22 mahasiswa, usia 22 tahun ada 7 mahasiswa dan usia 23 tahun hanya 1 mahasiswa..

c. Angkatan

**Tabel 4.5** Angkatan Responden

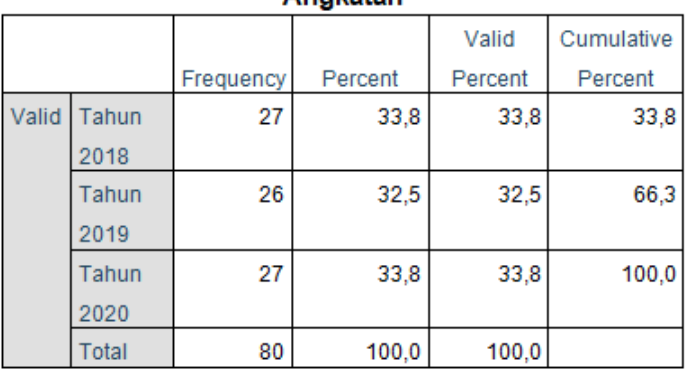

Angkatan

Sumber: Output SPSS versi 26.0

Berdasarkan rumus dari proposional sampling, dari tabel diatas dalam penelitian ini 33,8% responden berasal dari angkatan tahun 2018, 32,5% dari angkatan tahun 2019 dan 33,8% dari angkatan tahun 2020. Dari data tersebut tahun 2018 dan 2019 memiliki jumlah responden yang sama dan sisanya berasal dari angkatan tahun 2020.

4. Fitur Aplikasi Canva

**Tabel 4.6** Jawaban responden pada nomor 1

|       |                     |           |         | Valid   | Cumulative |
|-------|---------------------|-----------|---------|---------|------------|
|       |                     | Frequency | Percent | Percent | Percent    |
| Valid | Sangat tidak setuju |           | 1.3     | 1.3     | 1,3        |
|       | Tidak Setuju        |           | 1.3     | 1.3     | 2.5        |
|       | Netral              | 8         | 10.0    | 10.0    | 12.5       |
|       | Setuju              | 32        | 40.0    | 40.0    | 52,5       |
|       | Sangat Setuju       | 38        | 47.5    | 47.5    | 100,0      |
|       | Total               | 80        | 100.0   | 100.0   |            |

Banyaknya fitur pada aplikasi canva saya dapat memunculkan kreativitas

Sumber: Output SPSS versi 26.0

Pada tabel 4.6, ada 38 mahasiswa sangat setuju dengan pernyataan banyaknya fitur pada aplikasi yang dapat memunculkan kreativitas. Sedangkan 1 mahasiswa sangat tidak setuju, 1 mahasiswa tidak setuju, 8 mahasiswa netral dan 32 mahasiswa setuju dengan pernyataan tersebut.

#### **Tabel 4.7**

Jawaban responden pada nomor 2

Banyaknya fitur pada aplikasi canva saya dapat menghasilkan desain yang baru atau berbeda

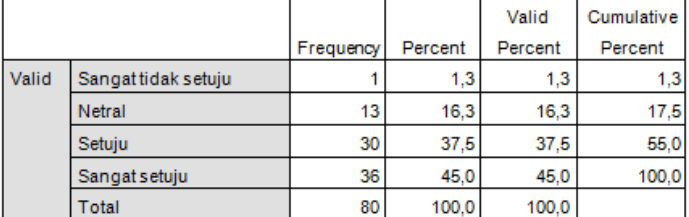

Sumber: Output SPSS versi 26.0

Pada tabel 4.7, sebanyak 36 mahasiswa sangat setuju dengan pernyataan banyaknya fitur pada aplikasi yang dapat menghasilkan desain baru atau

50

berbeda. Sedangkan 1 mahasiswa sangat tidak setuju, 13 mahasiswa netral dan 30 mahasiswa setuju dengan pernyataan tersebut.

#### **Tabel 4.8**

Jawaban responden pada nomor 3

#### Banyaknya fitur pada aplikasi canva saya dapat memunculkan kroativitas

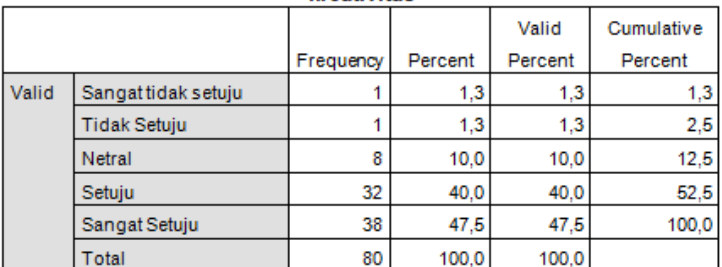

Sumber: Output SPSS versi 26.0

Pada tabel 4.8, sebanyak 41 mahasiswa sangat setuju dengan pernyataan banyaknya fitur pada aplikasi yang dapat meningkatkan kreativitas. Sedangkan 1 mahasiswa sangat tidak setuju, 2 mahasiswa tidak setuju, 9 mahasiswa netral dan 27 mahasiswa setuju dengan pernyataan tersebut.

## **Tabel 4.9**

Jawaban responden pada nomor 4

|       |                     |           |         | Valid   | Cumulative |
|-------|---------------------|-----------|---------|---------|------------|
|       |                     | Frequency | Percent | Percent | Percent    |
| Valid | Sangat tidak setuju |           | 1.3     | 1.3     | 1.3        |
|       | Netral              | 13        | 16.3    | 16.3    | 17.5       |
|       | Setuju              | 30        | 37.5    | 37.5    | 55,0       |
|       | Sangat setuju       | 36        | 45.0    | 45.0    | 100.0      |
|       | Total               | 80        | 100.0   | 100.0   |            |

Banyaknya fitur pada aplikasi canya saya dapat menghasilkan desain vang baru atau berbeda

Sumber: Output SPSS versi 26.0

Pada tabel 4.9, sebanyak 39 mahasiswa sangat setuju dengan pernyataan banyaknya fitur pada aplikasi yang dapat membantu untuk berfikir mengenai ide-ide baru. Sedangkan 12 mahasiswa netral, 1 mahasiswa tidak setuju, dan 1 mahasiswa sangat tidak setuju dengan pernyataan tersebut.

#### **Tabel 4.10**

Jawaban responden pada nomor 5

Fitur yang mudah digunakan pada aplikasi canva dapat mempercepat hasil/pekerjaan dalam mendesain

|       |                      |           |         | Valid   | Cumulative |
|-------|----------------------|-----------|---------|---------|------------|
|       |                      | Frequency | Percent | Percent | Percent    |
| Valid | Sangattidak setuju   |           | 1.3     | 1.3     | 1.3        |
|       | Netral               |           | 7.5     | 7.5     | 8,8        |
|       | Setuju               | 18        | 22.5    | 22.5    | 31.3       |
|       | <b>Sangat setuju</b> | 55        | 68.8    | 68.8    | 100.0      |
|       | Total                | 80        | 100.0   | 100.0   |            |

Sumber: Output SPSS versi 26.0

Pada tabel 4.10, sebanyak 55 mahasiswa sangat setuju dengan pernyataan fitur yang mudah digunakan pada aplikasi canva dapat mempercepat hasil/pekerjaan dalam mendesain. Sedangkan 1

mahasiswa sangat tidak setuju, 6 mahasiswa netral dan 18 mahasiswa setuju dengan pernyataan tersebut.

# **Tabel 4.11** Jawaban responden pada nomor 6

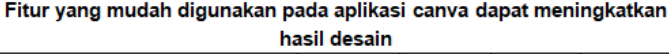

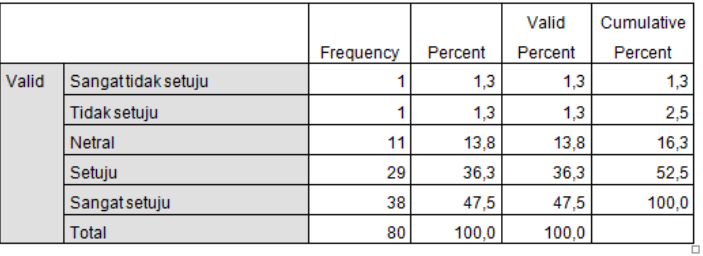

Sumber: Output SPSS versi 26.0

Pada tabel 4.11, ada 38 mahasiswa sangat setuju dengan pernyataan fitur yang mudah digunakan pada aplikasi canva dapat meningkatkan hasil desain. Sedangkan 1 mahasiswa sangat tidak setuju, 1 mahasiswa tidak setuju, 11 mahasiswa netral dan 29 mahasiswa setuju dengan pernyataan tersebut.

## **Tabel 4.12** Jawaban responden pada nomor 7

|       |                    |           |         | Valid   | Cumulative |
|-------|--------------------|-----------|---------|---------|------------|
|       |                    | Frequency | Percent | Percent | Percent    |
| Valid | Sangattidak setuju |           | 1,3     | 1.3     | 1.3        |
|       | <b>Netral</b>      |           | 5.0     | 5.0     | 6,3        |
|       | Setuiu             | 29        | 36.3    | 36.3    | 42.5       |
|       | Sangatsetuju       | 46        | 57.5    | 57.5    | 100.0      |
|       | Total              | 80        | 100.0   | 100.0   |            |

Fitur pada aplikasi canva dapat mempermudah dalam mendesain

Sumber: Output SPSS versi 26.0

Pada tabel 4.12, ada 46 mahasiswa sangat setuju dengan pernyataan fitur pada aplikasi canva mempermudah dalam mendesain. Sedangkan 1 mahasiswa sangat tidak setuju, 4 mahasiswa netral dan 29 mahasiswa setuju dengan pernyataan tersebut.

#### **Tabel 4.13**

Jawaban responden pada nomor 8

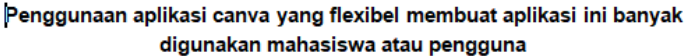

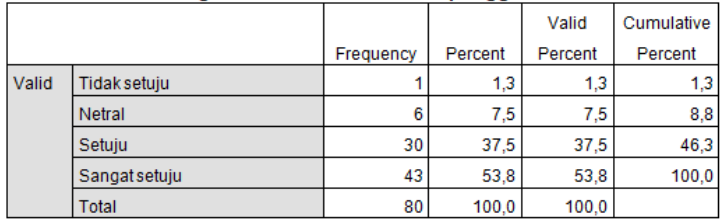

Sumber: Output SPSS versi 26.0

Pada tabel 4.13, ada 43 mahasiswa sangat setuju dengan pernyataan penggunaan aplikasi canva yang flexibel membuat aplikasi banyak digunakan mahasiswa atau pengguna. Sedangkan 1 mahasiswa

tidak setuju, 6 mahasiswa netral dan 30 mahasiswa setuju dengan pernyataan tersebut.

## **Tabel 4.14**

Jawaban responden pada nomor 9

Aplikasi canva dapat digunakan pada laptop, komputer atau handphone vang mudah diakses oleh mahasiswa

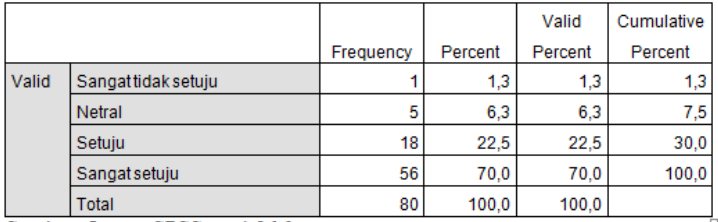

Sumber: Output SPSS versi 26.0

÷.

Bedasarkan tabel 4.14, ada 56 mahasiswa sangat setuju dengan pernyataan aplikasi canva dapat digunakan pada laptop, komputer, atau handphone yang mudah diakses oleh mahasiswa. Sedangkan 1 mahasiswa sangat tidak setuju, 5 mahasiswa netral dan 18 mahasiswa setuju dengan pernyataan tersebut.

## **Tabel 4.15**

Jawaban responden pada nomor 10

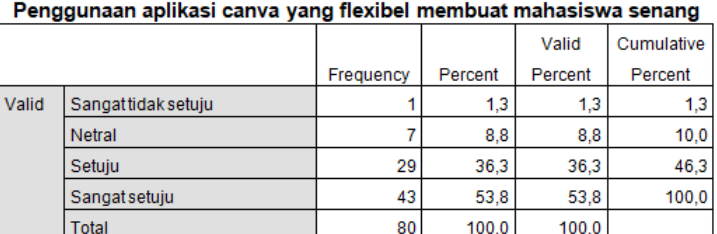

Sumber: Output SPSS versi 26.0

Pada tabel 4.15, ada 43 mahasiswa sangat setuju dengan pernyataan penggunaan aplikasi canva yang flexibel membuat mahasiswa senang. Sedangkan 1 mahasiswa sangat tidak setuju, 7 mahasiswa netral dan 29 mahasiswa setuju dengan pernyataan tersebut.

5. Kreativitas Desain Komunikasi Visual

## **Tabel 4.16** Jawaban responden pada nomor 11

#### Kreativitas saya dapat muncul karena banyaknya fitur pada aplikasi

canva

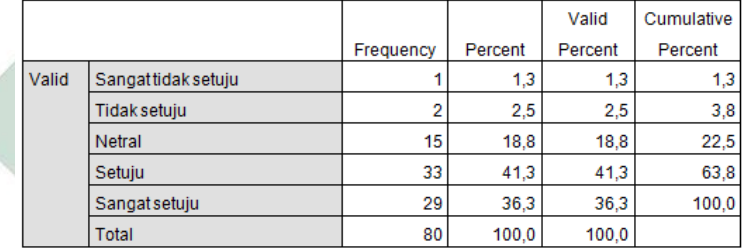

Sumber: Output SPSS versi 26.0

Pada tabel 4.16, sebanyak 33 mahasiswa setuju dengan pernyataan kreativitas dapat muncul karena banyaknya fitur pada aplikasi canva.

## **Tabel 4.17**

Jawaban responden pada nomor 12

|       |                     |           |         | Valid   | Cumulative |
|-------|---------------------|-----------|---------|---------|------------|
|       |                     | Frequency | Percent | Percent | Percent    |
| Valid | <b>Tidak setuju</b> |           | 5.0     | 5.0     | 5,0        |
|       | <b>Netral</b>       | 19        | 23.8    | 23.8    | 28.8       |
|       | Setuju              | 33        | 41.3    | 41.3    | 70.0       |
|       | Sangat setuju       | 24        | 30.0    | 30.0    | 100.0      |
|       | Total               | 80        | 100.0   | 100.0   |            |

Saya dapat menghasilkan desain yang baru atau berbeda karena banyaknya fitur pada aplikasi canya

Sumber: Output SPSS versi 26.0

Berdasarkan tabel diatas, ada 33 mahasiswa setuju dengan pernyataan "saya dapat menghasilkan desain yang baru atau berbeda karena banyaknya fitur pada aplikasi canva".

## **Tabel 4.18**

Jawaban responden pada nomor 13

|              | Kreativitas sava meningkat karena banyaknya fitur baga aplikasi canya |           |         |         |            |  |
|--------------|-----------------------------------------------------------------------|-----------|---------|---------|------------|--|
|              |                                                                       |           |         | Valid   | Cumulative |  |
|              |                                                                       | Frequency | Percent | Percent | Percent    |  |
| <b>Valid</b> | <b>Tidak setuju</b>                                                   |           | 5.0     | 5.0     | 5.0        |  |
|              | Netral                                                                | 14        | 17.5    | 17.5    | 22.5       |  |
|              | Setuiu                                                                | 34        | 42.5    | 42.5    | 65.0       |  |
|              | Sangat setuju                                                         | 28        | 35.0    | 35.0    | 100.0      |  |
|              | Total                                                                 | 80        | 100.0   | 100.0   |            |  |

ikaya fitur nada anlikasi sa

Sumber: Output SPSS versi 26.0

Berdasarkan tabel 4.18, ada 28 mahasiswa sangat setuju dengan pernyataan "kreativitas saya meningkat karena banyaknya fitur pada aplikasi canva". Dan mahasiswa paling banyak memilih pada pernyataan setuju yaitu ada 34 mahasiswa.

## **Tabel 4.19**

Jawaban responden pada nomor 14

57

|       |                     |           |         | Valid   | Cumulative |
|-------|---------------------|-----------|---------|---------|------------|
|       |                     | Frequency | Percent | Percent | Percent    |
| Valid | Sangattidak setuju  |           | 1,3     | 1,3     | 1,3        |
|       | <b>Tidak setuju</b> |           | 1,3     | 1,3     | 2.5        |
|       | <b>Netral</b>       | 17        | 21,3    | 21.3    | 23,8       |
|       | Setuiu              | 32        | 40.0    | 40.0    | 63.8       |
|       | Sangat setuju       | 29        | 36.3    | 36.3    | 100.0      |
|       | <b>Total</b>        | 80        | 100.0   | 100.0   |            |

Sava dapat berfikir mengenai ide-ide baru karena banyaknya fitur pada aplikasi canva

Sumber: Output SPSS versi 26.0

Berdasarkan tabel 4.19, ada 29 mahasiswa sangat setuju dengan pernyataan "saya dapat berfikir ide-ide baru karena banyaknya fitur pada aplikasi canva". Dan mahasiswa yang memilih setuju ada 32 mahasiswa.

#### **Tabel 4.20**

Jawaban responden pada nomor 15

Sava cepat dalam menyelesaikan sebuah desain karena fitur pada aplikasi canva mudah digunakan

|       |                     |           |         | Valid   | Cumulative |
|-------|---------------------|-----------|---------|---------|------------|
|       |                     | Frequency | Percent | Percent | Percent    |
| Valid | Sangat tidak setuju |           | 1.3     | 1.3     | 1.3        |
|       | <b>Tidak setuju</b> |           | 1.3     | 1.3     | 2.5        |
|       | Netral              | 9         | 11.3    | 11.3    | 13.8       |
|       | Setuju              | 33        | 41.3    | 41.3    | 55.0       |
|       | <b>Sangatsetuju</b> | 36        | 45.0    | 45.0    | 100.0      |
|       | Total               | 80        | 100,0   | 100.0   |            |

Sumber: Output SPSS versi 26.0

Berdasarkan tabel 4.20, ada 36 mahasiswa sangat setuju bahwa mereka cepat dalam menyelesaikan sebuah desain karena fitur pada aplikasi canva mudah digunakan. Dan ada 1 mahasiswa yang memilih sangat tidak setuju.

# **Tabel 4.21** Jawaban responden pada nomor 16

#### Saya dapat meningkatkan hasil desain karena fitur pada aplikasi canva mudah digunakan

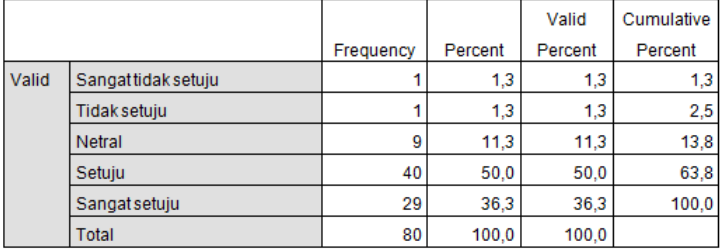

Sumber: Output SPSS versi 26.0

Pada tabel 4.21, sebanyak 40 mahasiswa menjawab setuju dengan pernyataan "saya dapat meningkatkan hasil desain karena fitur pada aplikasi canva mudah digunakan".

# **Tabel 4.22**

Jawaban responden pada nomor 17

Saya merasa mudah dalam mendesain karena fitur aplikasi canva mudah digunakan.

|       |                     |           |         | Valid   | Cumulative |
|-------|---------------------|-----------|---------|---------|------------|
|       |                     | Frequency | Percent | Percent | Percent    |
| Valid | Sangattidak setuju  |           | 1.3     | 1,3     | 1.3        |
|       | <b>Tidak setuju</b> |           | 1.3     | 1,3     | 2,5        |
|       | Netral              | 8         | 10.0    | 10.0    | 12.5       |
|       | Setuju              | 30        | 37.5    | 37.5    | 50.0       |
|       | Sangatsetuju        | 40        | 50.0    | 50.0    | 100,0      |
|       | <b>Total</b>        | 80        | 100.0   | 100.0   |            |

Sumber: Output SPSS versi 26.0

# Pada tabel 4.22, ada 40 mahasiswa menjawab sangat setuju dengan pernyataan "saya merasa mudah
dalam mendesain karena fitur aplikasi canva mudah digunakan". Dan 1 mahasiswa menjawab sangat tidak setuju pada pernyataan tersebut.

#### **Tabel 4.23**

Jawaban responden pada nomor 18

Aplikasi ini banyak digunakan oleh mahasiswa karena penggunaan aplikasi canva yang flexibel

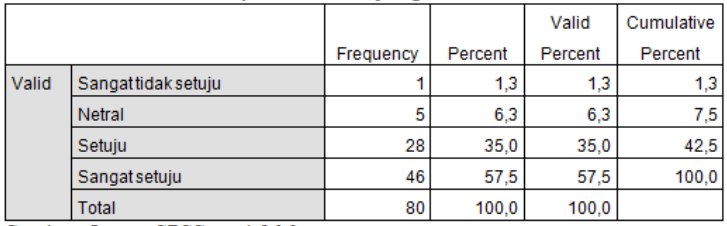

Sumber: Output SPSS versi 26.0

Berdasarkan tabel 4.23, ada 46 mahasiswa menjawab sangat setuju dengan pernyataan "aplikasi ini banyak digunakan oleh mahasiswa karena penggunaan aplikasi canva yang flexibel".

## **Tabel 4.24**

Jawaban responden pada nomor 19

Aplikasi ini mudah diakses oleh mahasiswa karena dapat digunakan pada laptop, komputer ataupun handphone

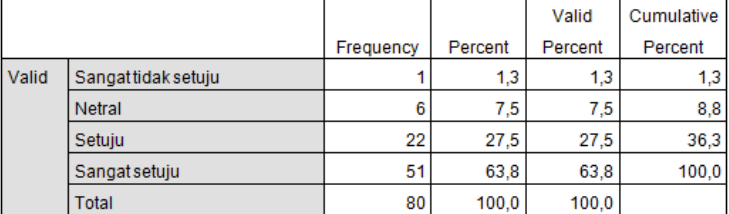

Sumber: Output SPSS versi 26.0

Berdasarkan tabel 4.24, ada 51 mahasiswa menjawab sangat setuju dengan pernyataan bahwa aplikasi ini mudah diakses oleh mahasiswa karena dapat digunakan pada laptop, komputer ataupun handphone. Sedangkan 1 mahasiswa menjawab sangat tidak setuju.

#### **Tabel 4.25**

Jawaban responden pada nomor 20

#### Saya senang menggunakan aplikasi canya karena penggunaannya vang flexibel

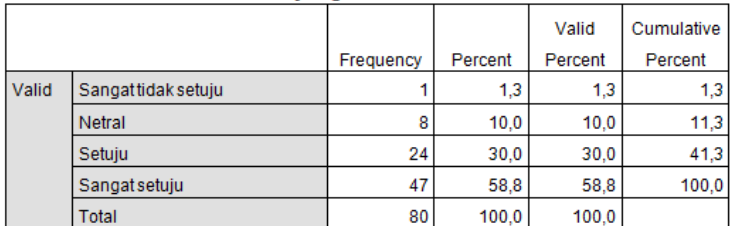

Sumber: Output SPSS versi 26.0

Berdasarkan tabel 4.25, ada 47 mahasiswa menjawab sangat setuju dengan pernyataan "saya senang menggunakan aplikasi canva karena penggunaannya yang flexibel. Sedangkan 1 mahasiswa menjawab sangat tidak setuju, 8 mahasiswa menjawab netral dan 24 mahasiswa menjawab setuju dengan pernyataan tersebut.

### **Tabel 4.26** Data Variabel X (Nomor 1-10)

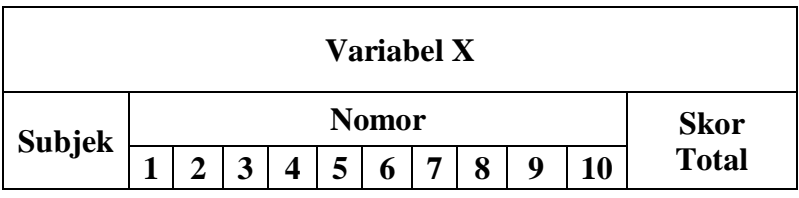

61

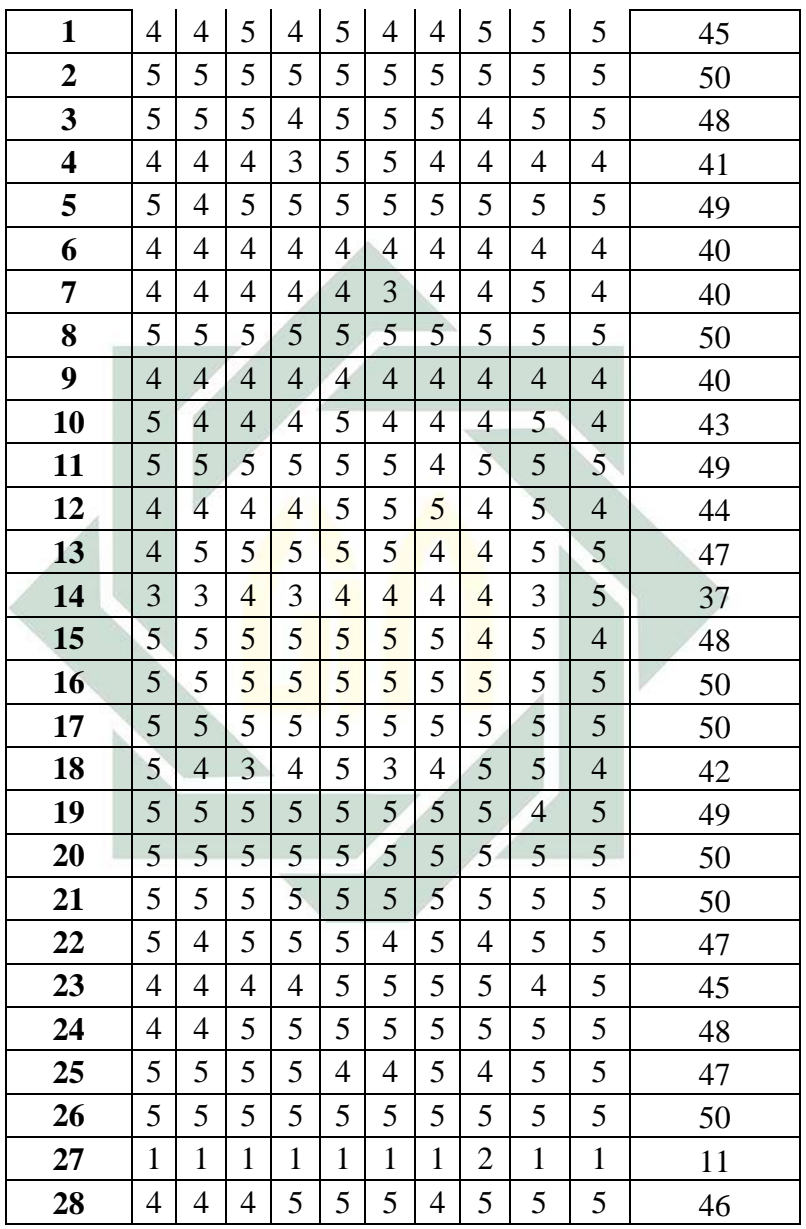

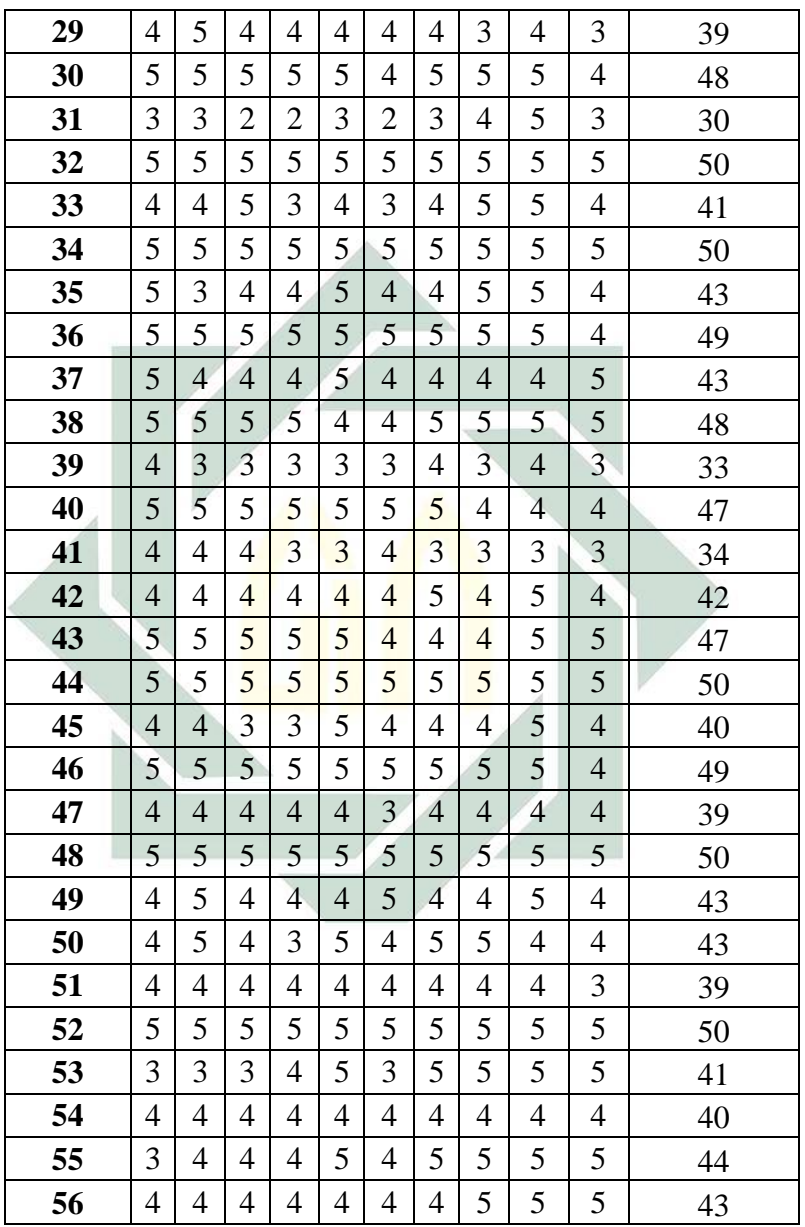

| 57           | $\overline{4}$ | 3              | $\overline{4}$ | $\overline{4}$ | 5                       | 4                       | 5              | $\overline{4}$ | $\overline{4}$ | $\overline{4}$ | 41 |
|--------------|----------------|----------------|----------------|----------------|-------------------------|-------------------------|----------------|----------------|----------------|----------------|----|
| 58           | 5              | 3              | 4              | $\overline{4}$ | 5                       | 5                       | 5              | 5              | 5              | 5              | 46 |
| 59           | 3              | 3              | 3              | 3              | $\overline{4}$          | 3                       | 3              | 5              | 5              | 4              | 36 |
| 60           | 5              | 5              | 5              | 5              | 5                       | 5                       | 5              | 5              | 5              | 5              | 50 |
| 61           | 3              | 3              | 3              | 3              | $\overline{4}$          | $\overline{4}$          | 3              | 3              | 3              | 3              | 32 |
| 62           | $\overline{4}$ | 3              | $\overline{2}$ | $\overline{4}$ | 5                       | 4                       | 4              | $\overline{4}$ | $\overline{4}$ | $\overline{4}$ | 38 |
| 63           | 5              | 5              | 5              | 5              | 5                       | 5                       | 5              | 5              | 5              | 5              | 50 |
| 64           | $\overline{4}$ | 3              | $\overline{4}$ | $\overline{3}$ | $\overline{4}$          | 3                       | $\overline{4}$ | 4              | 4              | 3              | 36 |
| 65           | $\overline{4}$ | $\overline{4}$ | $\overline{4}$ | $\overline{4}$ | $\overline{4}$          | $\overline{4}$          | $\overline{4}$ | $\overline{4}$ | $\overline{4}$ | $\overline{4}$ | 40 |
| 66           | $\overline{4}$ | 3              | 3              | $\overline{4}$ | 5                       | $\overline{4}$          | $\overline{4}$ | $\overline{4}$ | 5              | $\overline{4}$ | 40 |
| 67           | $\overline{4}$ | $\overline{4}$ | 5              | 5              | 5                       | 4                       | 5              | $\overline{4}$ | $\overline{4}$ | $\overline{4}$ | 44 |
| 68           | 5              | 5              | 5              | 5              | 5                       | 5                       | 5              | 5              | $\overline{5}$ | 5              | 50 |
| 69           | $\overline{4}$ | 4              | $5\overline{}$ | 5              | 5                       | $\overline{5}$          | 5              | 3              | 3              | $\overline{4}$ | 43 |
| 70           | 5              | 5              | $\overline{5}$ | 5              | 5                       | $\overline{\mathbf{3}}$ | $\overline{4}$ | 5              | 5              | 5              | 47 |
| 71           | 5              | 5              | $\overline{5}$ | $\overline{5}$ | $\overline{5}$          | 5                       | 5              | 5              | 5              | 5              | 50 |
| 72           | 5              | 5              | $\overline{5}$ | $\overline{5}$ | $\overline{\mathbf{5}}$ | $\overline{5}$          | 5              | 5              | 5              | 5              | 50 |
| 73           | 5              | 5              | 5              | $\overline{5}$ | $\overline{5}$          | 5                       | 5              | $\overline{5}$ | 5              | 5              | 50 |
| 74           | 3              | 5              | 5              | 5              | 5                       | 5                       | 5              | $\overline{4}$ | 5              | 5              | 47 |
| 75           | $\overline{4}$ | $\overline{4}$ | $\overline{4}$ | $\overline{4}$ | 3                       | 5                       | 5              | 3              | 3              | $\overline{4}$ | 39 |
| 76           | 5              | 5              | 5              | 5              | 5                       | 5                       | 5              | 5              | 5              | 5              | 50 |
| 77           | 4              | 4              | 5              | 5              | 3                       | 3                       | $\overline{4}$ | 5              | 5              | 4              | 42 |
| 78           | $\overline{4}$ | 4              | $\overline{4}$ | $\overline{4}$ | 5                       | $\overline{4}$          | 5              | 5              | 5              | 5              | 45 |
| 79           | $\overline{2}$ | 4              | 3              | 3              | 5                       | 3                       | 5              | 5              | 5              | 5              | 40 |
| 80           | 3              | 3              | 3              | 3              | 3                       | 4                       | 5              | 4              | 5              | 5              | 38 |
| <b>TOTAL</b> |                |                |                |                |                         |                         |                |                |                | 3515           |    |

**Tabel 4.27** Data Variabel Y (Nomor 11-20)

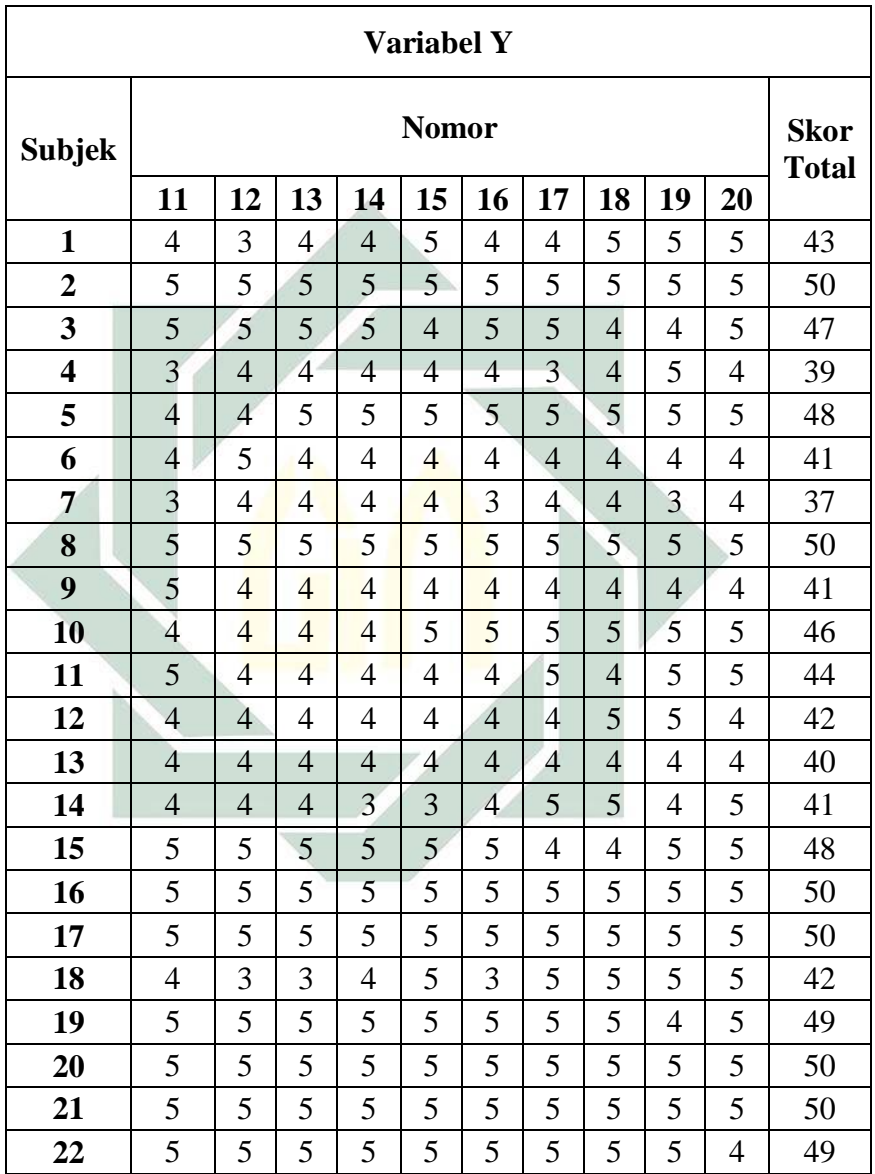

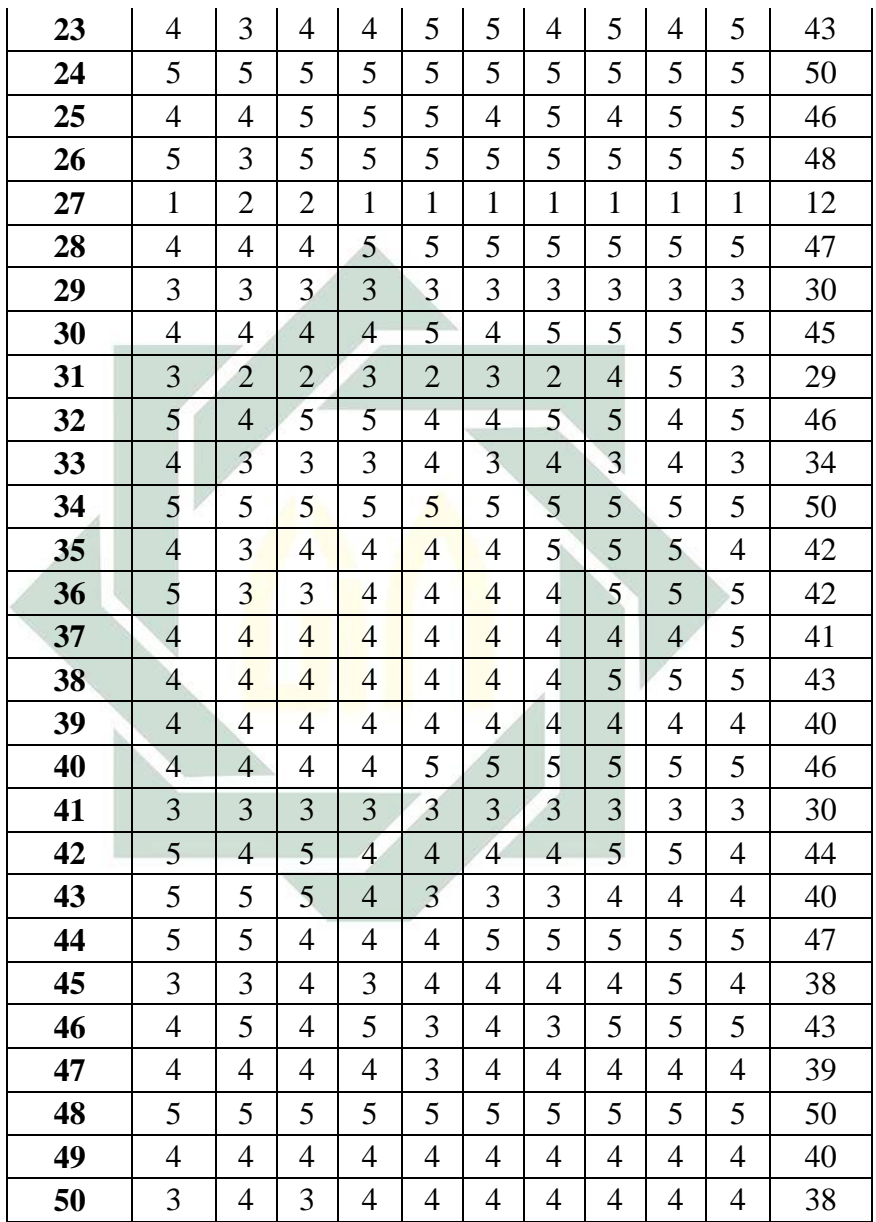

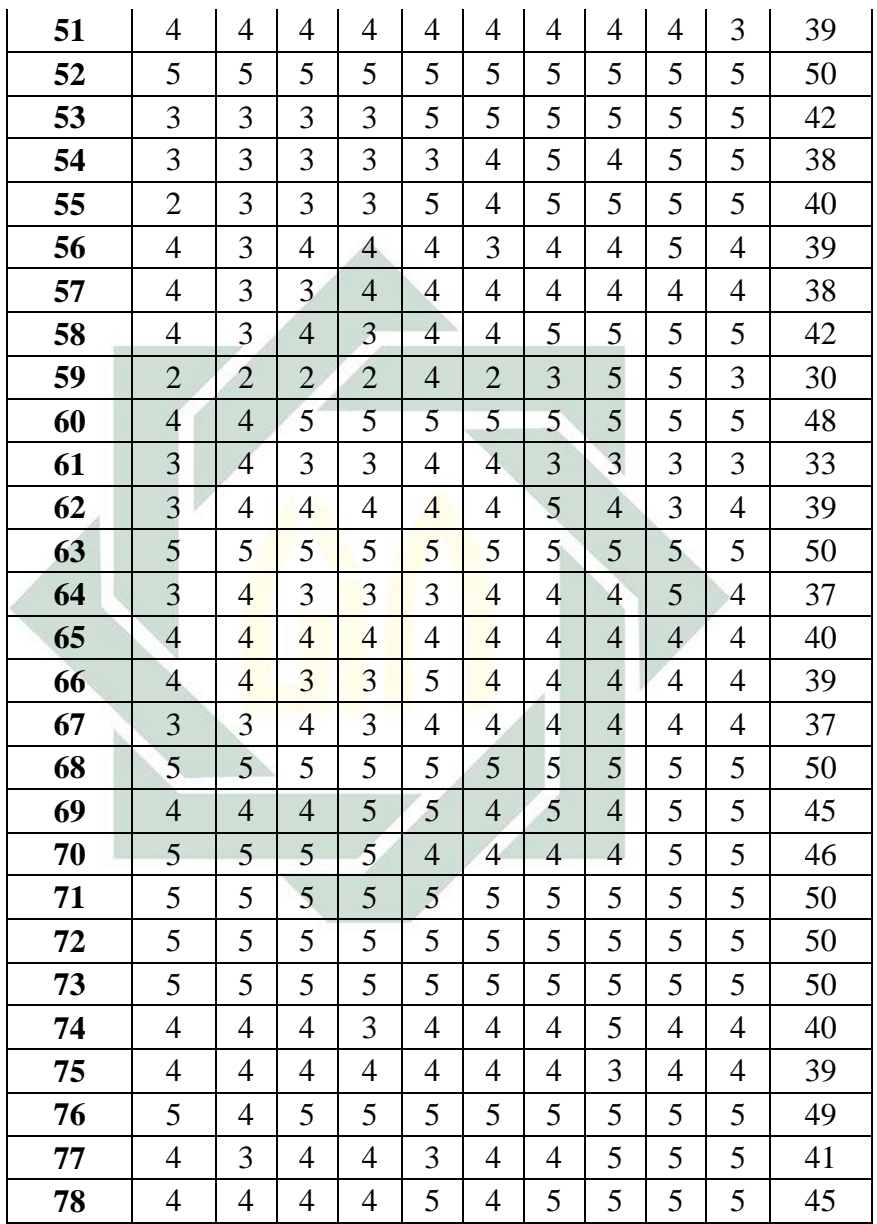

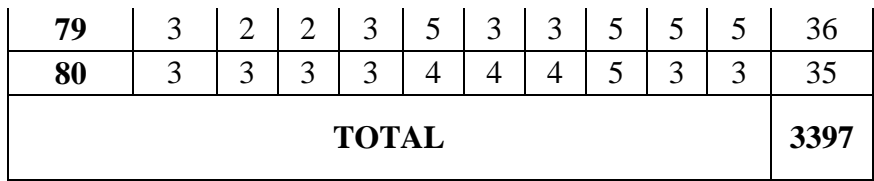

#### **C. Pengujian Hipotesis**

Peneliti akan menampilkan hipotesis yang ada pada bab pertama, yaitu:

Ha: Ada pengaruh fitur aplikasi canva terhadap kreativitas desain komunikasi visual pada mahasiswa ilmu komunikasi UIN Sunan Ampel Surabaya.

Ho: Tidak ada pengaruh fitur aplikasi canva terhadap kreativitas desain komunikasi visual pada mahasiswa ilmu komunikasi UIN Sunan Ampel Surabaya.

Selanjutnya untuk mengetahui apakah terdapat pengaruh antara fitur aplikasi canva terhadap kreativitas desain komunikasi visual, peneliti kemudian menyajikan data yang sudah di olah yang berasal dari hasil pengumpulan data dengan bantuan SPSS versi 26.0:

1. Uji Normalitas

Uji normalitas bertujuan untuk mengetahui apakah nilai residual berdistribusi normal atau tidak. Model regresi yang baik adalah memiliki nilai residual yang berdistribusi normal. Dalam penelitian ini, peneliti menggunakan uji normalitas Kolmogorov-Smirnov dengan bantuan menggunakan SPSS versi 26.0.

Adapun, dalam uji Kolmogorov-Smirnov kriteria pengujian signifikansi normalitas data yaitu:

- a. Jika nilai Signifikansi > 0,05 maka nilai residual berdistribusi normal
- b. Jika nilai Signifikansi < 0,05 maka nilai residual tidak berdistribusi normal<sup>35</sup>

#### **Tabel 4.28**

#### Uji Normalitas

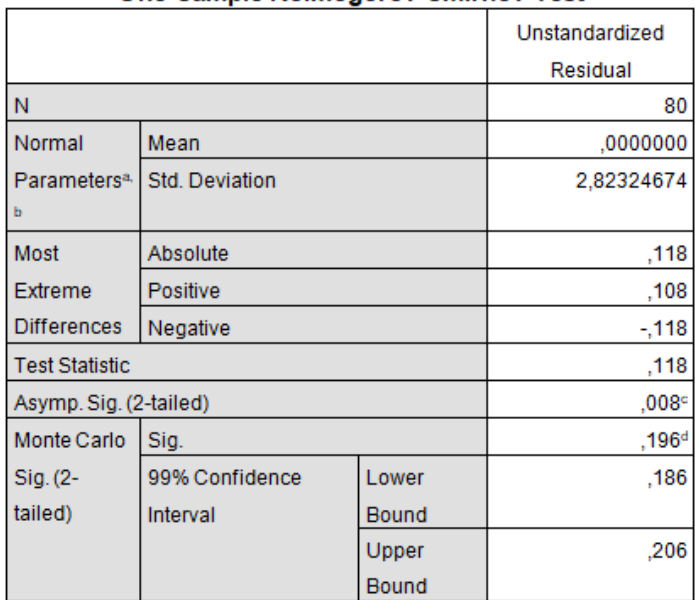

#### One-Sample Kolmogorov-Smirnov Test

Sumber: Output SPSS versi 26.0

**.** 

Berdasarkan hasil uji normalitas diketahui Monte Carlo Sig.(2-tailed) mencapai 0,196<sup>d</sup>. Maka nilai

<sup>35</sup> Arta Laras Angelina, "Pengaruh Terpaan Konten Youtube Raditya Dika Terhadap Literasi Finansial Generasi Z di Surabaya", *Skripsi*, Jurusan Ilmu Komunikasi UIN Sunan Ampel Surabaya, 2021,

signifikansi untuk pengaruh fitur aplikasi canva terhadap kreativitas desain komunikasi visual lebih besar dari 0,05 dan dapat dikatakan bahwa data tersebut berdistribusi normal.

2. Uji Linearitas

Uji linearitas digunakan untuk mengetahui apakah terrdapat hubungan yang linear pada antara variabel bebas dan variabel terikat dalam penelitian ini.

# **Tabel 4.29** Uji Linearitas

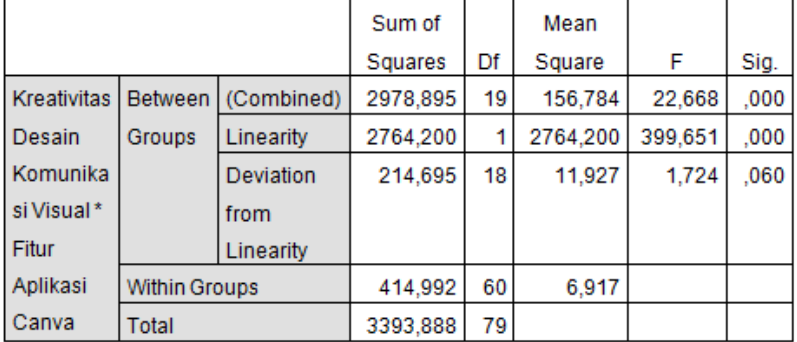

#### **ANOVA Table**

Sumber: Output SPPS Versi 26.0

Berdasarkan tabel 2.29 diketahui bahwa nilai *Devitation from Linearity* mencapai 0,06. Maka nilai signifikansi deviation from linearity untuk pengaruh fitur aplikasi canva terhadap kreativitas desain komunikasi visual lebih besar dari 0,05 dapat dikatakan bahwa terdapat hubungan yang linear antara variable bebas dan terikat.

## 3. Uji Pearson Product Moment

## **Tabel 4.30** Uji Pearson Product Moment

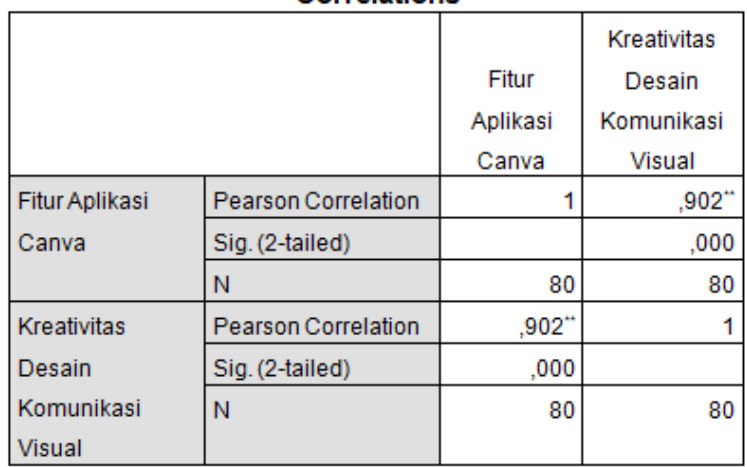

#### Correlations

\*\*. Correlation is significant at the 0.01 level (2-tailed).

Sumber: Output SPPS Versi 26.0

Menurut dasar keputusan bahwa nilai signifikansi adalah < 0,05. Sedangkan nilai signifikansi yang didapatkan pada tabel 2.30 adalah 0,000 maka berkorelasi. Dan memiliki nilai pearson correlation sebesar 0,902. Jadi dapat disimpulkan antara fitur aplikasi canva terhadap kreativitas desain komunikasi visual memiliki korelasi. Hubungan antara variabel X dan Variabel Y merupakan hubungan yang positif, karena semakin baik fitur pada aplikasi canva maka

semakin baik pula kreativitas desain komunikasi visual pada mahasiswa.

| Koefisien Korelasi | <b>Tingkat Hubungan</b> |
|--------------------|-------------------------|
| $0,00 - 0,199$     | Sangat Rendah           |
| $0,20 - 0,399$     | Rendah                  |
| $0,40 - 0.599$     | Sedang                  |
| $0,60 - 0,799$     | Kuat                    |
| $0,80 - 1,000$     | Sangat Kuat             |

**Tabel 4.31**

Pedoman Interpretasi Terhadap Koefisien Korelasi<sup>36</sup>

Untuk dapat mengetahui tingkat hubungan antara Fitur Aplikasi Canva (X) dan Kreativitas Desain Komunikasi Visual (Y) maka nilai product moment dicocokkan dengan tabel koefisien korelasi diatas. Diketahui nilai pearson adalah 0,902 maka peneliti menarik kesimpulan bahwa tingkat hubungan antara fitur aplikasi canva terhadap peningkatan kreativitas desain komunikasi visual dalam penelitian ini memiliki signifikansi sangat kuat.

#### **Tabel 4.32** Koefisien Determinasi

1 <sup>36</sup> Sugiyono, *Statistika Untuk Penelitian* (Bandung: CV Alfabeta, 2017), 27.

#### **Model Summary**

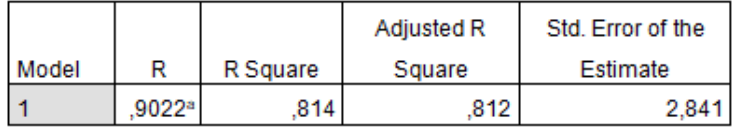

a. Predictors: (Constant), Fitur Aplikasi Canva Sumber: Output SPPS Versi 26.0

Pada tabel 2.32 diatas bahwa nilai koefisien determinasi (R Square) adalah 0,814. Dapat dikatakan bahwa kreativitas desain komunikasi visual 81,4% dipengaruhi oleh fitur aplikasi canva. Sedangkan sisanya dipengaruhi oleh faktor yang lain.

Untuk dapat mengetahui apakah hipotesis diterima atau ditolak, peneliti menggunakan pedoman sebagai berikut:

- a. Ha diterima, jika  $r_{\text{hitung}} > r_{\text{table}}$  dengan taraf signifikansi 10%
- b. Ha ditolak, jika  $r_{\text{hitung}} < r_{\text{table}}$  dengan taraf signifikansi 10%

Pada tabel 4.30 pearson product moment corelation (rhitung) memiliki nilai 0,902 dan nilai rtabel 80 orang dengan taraf signifikan 10% sebesar 0,182. Dapat dikatakan bahwa  $0.902 > 0.182$ . Maka H<sub>0</sub> ditolak dan H<sup>a</sup> diterima. Dalam artian ada pengaruh fitur aplikasi canva terhadap kreativitas desain komunikasi visual pada mahasiswa Ilmu Komunikasi UIN Sunan Ampel Surabaya.

#### **D. Pembahasan Hasil Penelitian**

1. Perspektif teoritis

Sesuai dengan teori yang peneliti gunakan yaitu teori difusi inovasi. Keterkaitan teori dengan penelitian ini, aplikasi canva merupakan sebuah inovasi baru dalam dunia desain grafis. Dikarenakan aplikasi canva mempunyai sebuah inovasi yaitu memiliki berbagai macam fitur untuk digunakan dan penggunaannya yang flexibel pada perangkat keras seperti laptop, komputer atau handphone tentunya dapat memudahkan seseorang mahasiswa untuk membuat sebuah desain grafis. Dapat dikatakan bahwa aplikasi canva sangat mudah diadopsi atau diterima oleh mahasiswa.

Mahasiswa merasa mudah dalam mendesain karena fiur-fitur dalam aplikasi canva mudah digunakan. Melalui fitur template siap pakai, icon, ilustrasi, teks dan background yang sangat banyak maka mahasiswa dapat berkreasi atau mendesain dengan lebih mudah dan menyenangkan. Hal ini masuk dalam complexity dalam teori difusi inovasi.

Dalam ciri-ciri kreativitas, ada kelancaran berpikir yang berkaitan seperti berpikir mengenai ideide baru, munculnya sebuah kreativitas dan menghasilkan desain yang baru. Keluwesan berpikir seperti mahasiswa dapat memiliki berbagai macam cara atau solusi, tidak hanya dalam satu desain saja tapi berbagai macam variasi desain, Elaborasi, dapat meningkatkan kinerja mahasiswa dalam membuat dan menghasilkan sebuah desain grafis. Originalitas, kemampuan mahasiswa dalam menggunakan fiturfitur aplikasi cnva dalam imajinasi sehingga dapat menghasilkan sebuah desain hasil dari pemikirannya sendiri. Adapun hubungan desain grafis dan ilmu komunikasi adalah dengan adanya desain grafis yang kreatif maka dapat mengkomunikasikan pesan tersebut dengan menarik kepada khalayak.

Pengujian data menggunakan *Pearson Product Moment* mendapatkan hasil penelitian sebesar 0,902 atau sebesar 90,2% yang artinya membuktikan bahwa fitur aplikasi canva memiliki hubungan yang sangat kuat terhadap peningkatan kreativitas desain komunikasi visual pada mahasiswa Ilmu Komunikasi UIN Sunan Ampel Surabaya.

Setelah melakukan uji korelasi Pearson Product Moment dapat diketahui bahwa  $(H_a)$  diterima dan  $(H_0)$ ditolak. Oleh karena itu dapat dinyatakan bahwa ada pengaruh fitur aplikasi canva terhadap kreativitas desain komunikasi visual. Berdasarkan nilai koefisien determinasi atau R Square adalah 0,814. Hal ini berarti bahwa meningkatnya kreativitas desain komunikasi visual 81,4% dipengaruhi oleh fitur aplikasi canva. Sedangkan sisanya dipengaruhi oleh faktor lain.

2. Perspektif Keislaman

Makhluk Allah yang sangat mulia adalah manusia. Manusia merupakan salah satu makhluk Allah yang sempurna. Karena manusia dibekali dengan akal oleh Allah SWT lewat akal ini juga manusia menanggung amanat Allah yaitu menjadi pemimpin (khalifah). Sebagaimana Allah berfirman dalam (Q.S Atin : 4) yang berbunyi :

لَقَدْ خَلَقْنَا ٱلْإِنسَٰنَ فِيَ أَحْسَنِ تَقْوِيمِ

Artinya: "sesungguhnya Kami telah menciptakan manusia dalam bentuk yang sebaik-baiknya".<sup>37</sup>

Dalam al Quran, akan dijumpai ayat-ayat yang menganjurkan manusia berpikir serta memanfaatkan akal dengan sebaik mungkin. Akal diberikan Allah Swt. kepada manusia sebagai kunci untuk mendapatkan petunjuk dalam segala hal. <sup>38</sup> Dengan adanya akal, Allah Swt. menyuruh manusia untuk berpikir serta memanfaatkan alam semesta untuk mensejahterakan hidup.

Dalam surah Al-Baqarah ayat 219:

كَذَٰلِكَ يُبَيِّنُ ٱللَّهُ لَكُمُ ٱلْءَايَٰتِ لَعَلَّكُمْ تَتَفَكَّرُ ونَ

Artinya: *"Demikianlah, Allah menerangkan kepadamu ayat-ayat–Nya, agar kamu berpikir"* (QS. Al Baqarah [2]: 219)

Berdasarkan surah Al-Baqarah ayat 219 diatas, ayat tersebut menjelaskan jika Islam dalam hal kreativitas memberikan ruang bagi umatnya untuk memanfaatkan akal dan hati nuraninya untuk memecahkan masalah atau persoalan kehidupan di dalamnya.<sup>39</sup>

Fitur pada aplikasi canva sangat mudah digunakan dan dapat meningkatkan kreativitas desain komunikasi visual seseorang. Setiap manusia

-

<sup>37</sup> Rosalinda Gonibala, Manajemen Akal Dan Orientasi Studi Al-Quran Dan Al-Hadits, *Jurnal Al-Himayah* Vol. 3 No. 2 Oktober 2019, 286.

<sup>38</sup> Rosalinda Gonibala, Manajemen Akal Dan Orientasi Studi Al-Quran Dan Al-Hadits, *Jurnal Al-Himayah* Vol. 3 No. 2 Oktober 2019, h. 284.

<sup>39</sup> Royhanun Athiyyah, Kreativitas, diakses pada tanggal 23 Desember 2021 dari https://edupsyche.wordpress.com/2015/05/16/kreativitas/

memperoleh anugerah berupa kreativitas dari Sang Pencipta. Anugerah yang diberikan adalah sebuah potensi awal yang bersifat positif untuk berkembang. Kreativitas dapat dimiliki oleh siapa saja dan tentunya kreativitas seseorang dapat diasah dan dilatih.

Dengan adanya kreativitas tentunya dapat menghasilkan sesuatu atau sebuah hal yang berguna bagi khalayak. Hasil yang didapat juga harus bermanfaat tidak hanya untuk kita, tetapi dapat bermanfaat untuk orang lain. Karena dalam Islam sangat menganjurkan untuk wajib membantu orang lain yang harus bermanfaat tidak hanya untuk diri sendiri, tetapi juga untuk orang lain. Islam sangat menganjurkannya karena dalam Islam wajib membantu orang lain. Karena jika tidak berguna bagi orang lain, lalu untuk apa hidup di dunia ini. Jadilah manusia Islami yang kreatif, gunakan akal pikiran yang telah diberikan Allah kepada manusia, dan pergunakanlah semaksimal mungkin untuk menjadi manusia yang bermanfaat.

## **BAB V PENUTUP**

#### **A. Kesimpulan**

Berdasarkan rumusan masalah yang telah dibahas dalam penelitian ini mengenai pengaruh fitur aplikasi canva terhadap peningkatan kreativitas desain komunkasi visual pada mahasiswa UIN Sunan Ampel Surabaya adalah sebagai berikut:

- 1. Berdasarkan penelitian yang sudah dilakukan, hasil uji korelasi *pearson product moment* didapatkan nilai koefisien rhitung sebesar 0,902. Setelah itu, dibandingkan dengan rtabel 80 responden dengan taraf signifikansi 10% dengan nilai 0,182. Dapat dilihat bahwa rhitung  $\geq r_{\text{table}}(0.902 > 0.182)$ . Maka H<sub>a</sub> diterima dan H<sup>0</sup> ditolak. Sehingga dapat disimpulkan bahwa ada pengaruh fitur aplikasi canva terhadap peningkatan kreativitas desain komunkasi visual pada mahasiswa Ilmu Komunikasi UIN Sunan Ampel Surabaya.
- 2. Berdasarkan hasil dari perhitungan koefisien korelasi dan dicocokkan dengan tabel koefisien korelasi maka peneliti menarik kesimpulan bahwa pengaruh fitur aplikasi canva terhadap peningkatan kreativitas desain komunikasi visual pada mahasiswa Ilmu Komunikasi UIN Sunan Ampel Surabaya memiliki tingkat hubungan yang sangat kuat yaitu sebesar 0,902. Kemudian, nilai koefisien determinasi diketahui sebesar 81,4% sehingga dapat dinyatakan bahwa meningkatnya kreativitas desain komunikasi visual dipengaruhi oleh fitur aplikasi canva, sedangkan sisanya dipengaruhi oleh faktor yang lain.

### **B. Rekomendasi**

Setelah melakukan penelitian, terdapat rekomedasi yang peneliti berikan sebagai berikut:

#### **1. Bagi Pengguna Aplikasi Canva**

Pada saat ini fitur aplikasi canva bernilai positif sehingga dapat meningkatkan kreativitas desain komunikasi visual penggunanya, diharapkan pengguna tetap bisa meningkatkan kreativitasnya dengan meningkatkan rasa ingin tahu pada bidang desain grafis atau desain komunikasi visual.

## **2. Bagi Peneliti Selanjutnya**

Diharapkan peneliti lain dapat mengembangkan penelitian ini secara lebih luas Peneliti lain dapat mempertimbangkan faktor-faktor lain yang terkait dengan pengaruh atau efek dari fitur aplikasi desain grafis terhadap bentuk pola pikir lainnya.

## **C. Keterbatasan Penelitian**

Beberapa keterbatasan dalam penelitian ini adalah sebagai berikut:

- 1. Dalam penelitian ini hanya mengambil sampel 80 mahasiswa.
- 2. Penyebaran kuesioner tidak merata ke seluruh angkatan 2018, 2019 dan 2020. Penyebaran kuesioner hanya melalui whatsapp dan instagram.

#### **DAFTAR PUSTAKA**

- Adi Leonardo & Andreas J. D., *Pengantar Desain Grafis*, (Kementrian Pendidikan dan Kebudayaan, 2016), 9.
- Achadiah, Seruni *"Representasi Nasionalisme Dalam Videoklip :BUMI TERINDAH (Ft. Farhad)" Karya Alffy Rev"*, Skripsi, Jurusan Ilmu Komunikasi Fakultas Dakwah dan Komunikasi UIN Sunan Ampel Surabaya, 2019, 34.
- Arikunto, S., *Prosedur Penelitian Suatu Pendekatan Praktik*, Yogyakarta: Rineka Cipta, 2010
- Angelina, Arta Laras. *"Pengaruh Terpaan Konten Youtube Raditya Dika Terhadap Literasi Finansial Generasi Z di Surabaya"*, Skripsi, Jurusan Ilmu Komunikasi UIN Sunan Ampel Surabaya, 2021
- Royhanun Athiyyah, *Kreativitas*, diakses pada tanggal 23 Desember 2021 dari https://edupsyche.wordpress.com/2015/05/16/kreativitas/
- Fitri, A. N., Pertiwi, L. B., Sary, M. P., "Pengaruh Media Sosial Tiktok Terhadap Kreativitas Mahasiswa Ilmu Komunikasi Universitas Negeri Jakarta Angkatan 2019." *Komuniti: Jurnal Komunikasi dan Teknologi Informasi*  vol. 13, no. 1, Maret 2021
- Ghozali, Imam. *Aplikasi Analisis Multivariate dengan program SPSS*. Semarang: Badan Penerbit Universitas Diponegoro, 2006.
- Gonibala, Rosalinda., Manajemen Akal Dan Orientasi Studi Al-Quran Dan Al-Hadits, *Jurnal Al-Himayah* Vol. 3 No. 2 Oktober 2019
- Wenny H, Moh Rizki D. "Analisis Tugas Perkembangan Mahasiswa Fakultas Imu Pendidikan Universitas Negeri Gorontalo*". Jurnal Bikotetik*. Vol. 2 No. 1, 2018.
- Hidayat, M., *Platform Desain Online Canva Ekspansi ke Indonesia*, diakses pada tanggal 13 Oktober 2021 dari https://www.google.com/amp/s/m.liputan6.com/amp/299 3321/platformdesain-online-canva-ekspansi-ke-indonesia.
- Juliansyah. *Metode Penelitian Skripsi Tesis Desertasi Dan Karya Ilmiah.* Jakarta: Kencana Prenada media group, 2011.
- Karlina, Isna Nisha,. Cara Menggunakan Canva untuk Desain Menarik, qword, diakses pada tanggal 09 Oktober 2021 dari https://qwords.com/blog/cara-menggunakan-canva/
- Koentjaningrat. *Metode Penelitian Masyarakat*. Jakarta: Gramedia, 2002.
- Marketing ID Cloud Host, *Mengenal Canva dan Cara Menggunakannya untuk Design secara GRATIS*, diakses pada tanggal 19 September 2021 dari https//idcloudhost.com/mengenal-canva-dan-caramenggunakannya/amp/.
- Musmuliadi, Purmady, A., "Pengaruh Media Desain Grafis Berbasis Adobe Photoshop Terhadap Kreativitas Belajar Siswa". *Jurnal Teknologi Pendidikan* vol. 3, no. 1, 2018.
- Nabilah, Silmi,. *"Analisis Faktor-Faktor yang Mempengaruhi Kreativitas dan Hasil Belajar Siswa",* Skripsi, Jurusan Pendidikan Guru Sekolah Dasar Universitas Pasundan, 2020, 23-24.
- Prianbodo, B., *"Pengaruh "Tiktok" Terhadap Kreativitas Remaja Di Surabaya"*, Skripsi, Almamater Wartawan Surabaya: Ilmu Komunikasi, 2018.
- Purwanti, P. *Teori Kognitif dalam Komunikasi Visual Serta Pendekatannya* diakses pada tanggal 19 September 2021 dari https://pakarkomunikasi.com/teori-kognitif-dalamkomunikasi-visual.
- Raharjo, S., *Makna Koefisien Determinasi (R Square) dalam Analisis Regresi Linear Berganda*, diakses pada tanggal

29 November 2021 dari https://www.spssindonesia.com/2017/04/maknakoefisien -determinasi-r-square.html?m=1

- Ready, A., "Penggunaan Media Online Sebagai Sumber Informasi Akademik Mahasiswa Ilmu Komunikasi Fakultas Ilmu Sosial dan Ilmu Politik Universitas Riau". *JOM FISIP* vol. 3 no. 1 Februari 2016.
- Sabbagh, Wesam Y., "Parametric Design as an Approach for Enhancing Creativity in Women Fashion Design*", International Design Journal,* Vol. 11, Issue 4, 2021,
- Sakti, H. G., "Pengaruh Media Design Grafis Berbasis Adobe Photoshop Terhadap Kreativitas Belajar Siswa Kelas X Pada Mata Pelajaran Design Grafis*". Jurnal Realita*. vol. 2 no. 2, Oktober 2017.
- Sanjaya, W., *Perencanaan dan desain sistem pembelajaran*, Jakarta: Kencana Prenada Media Group, 2009.
- Sari, J. P., *Pengaruh Penggunaan Media Desain Grafis Berbasis Adobe Photoshop Dalam Meningkatkan Keterampilan Editing Foto Siswa Kelas X di SMK Hasanah Pekanbaru*, Skripsi, Jurusan Ilmu Komunikasi Fakultas Dakwah dan Komunikasi UIN Sultan Syarif Kasim Riau, 2020.
- Sugiyono*, Metode Penelitian Kuantitatif Dan R&D*. Bandung: Alfabeta, 2017.
- Sugiyono, *Statistika Untuk Penelitian*, Bandung: CV Alfabeta, 2017.
- Sukardi, *Metodologi Penelitian Pendidikan Kompetensi Dan Praktiknya*. Jakarta: PT. Bumi aksara, 2008
- Supradaka, Pemanfaatan Canva Sebagai Media Perancangan Grafis, *Jurnal IKRAITH-TEKNOLOGI* Vol. 6 No.1 2022.
- Suyanto, *Aplikasi desain grafis untuk periklanan*, Yogyakarta: Andi, 2004.
- Srivastava, Anshu., "Digital Art: A Revolutionary Form Of Art & Visual Communication", *International Journal Of Research Ghantalaayah,* Vol.7 (Iss.11SE), 2019, Page 83-88.
- Wahyuningsih, S., *Desain Komunikasi Visual*, Madura: UTM PRESS, 2015.
- Yuswatiningsih E & Hindyah Ike S, *Peningkatan Kreativitas Verbal Pada Anak Usia Sekolah*, Mojokerto: STIKes Majapahit Mojokerto, 2017.
- Zaakiyah, Raina., *"Makin Populer, 5 Manfaat Canva yang Wajib Kamu Tahu"* diakses pada 17 Januari 2022 pada https://www.google.com/amp/s/www.idntimes.com/tech/ trend/amp/oksi-pangestuti/manfaat-canva-yang-wajibkamu-tahu-c1c2

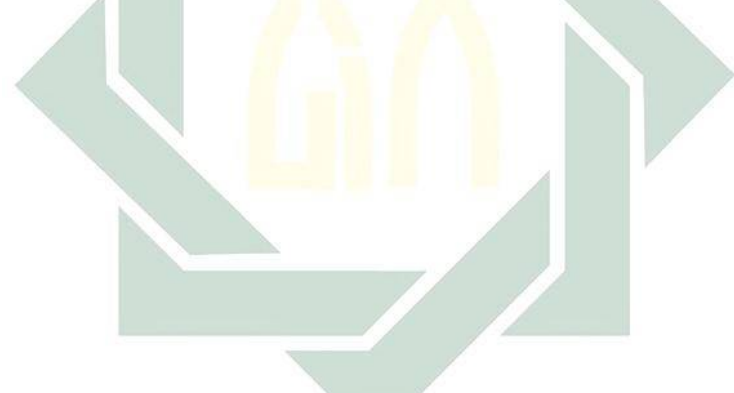